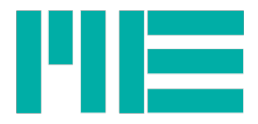

# Messverstärker GSV-2 mit CANopen Schnittstelle

Bedienungsanleitung

Stand: 18.10.2016

ME-Meßsysteme GmbH<br>Neuendorfstr. 18a<br>16761 Hennigsdorf

Neuendorfstr. 18a Tel.: +49 3302 78620 60 Mail: info@me-systeme.de<br>16761 Hennigsdorf Fax: +49 3302 78620 69 Web: www.me-systeme.de

Web: www.me-systeme.de

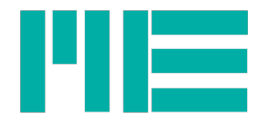

# Inhaltsverzeichnis

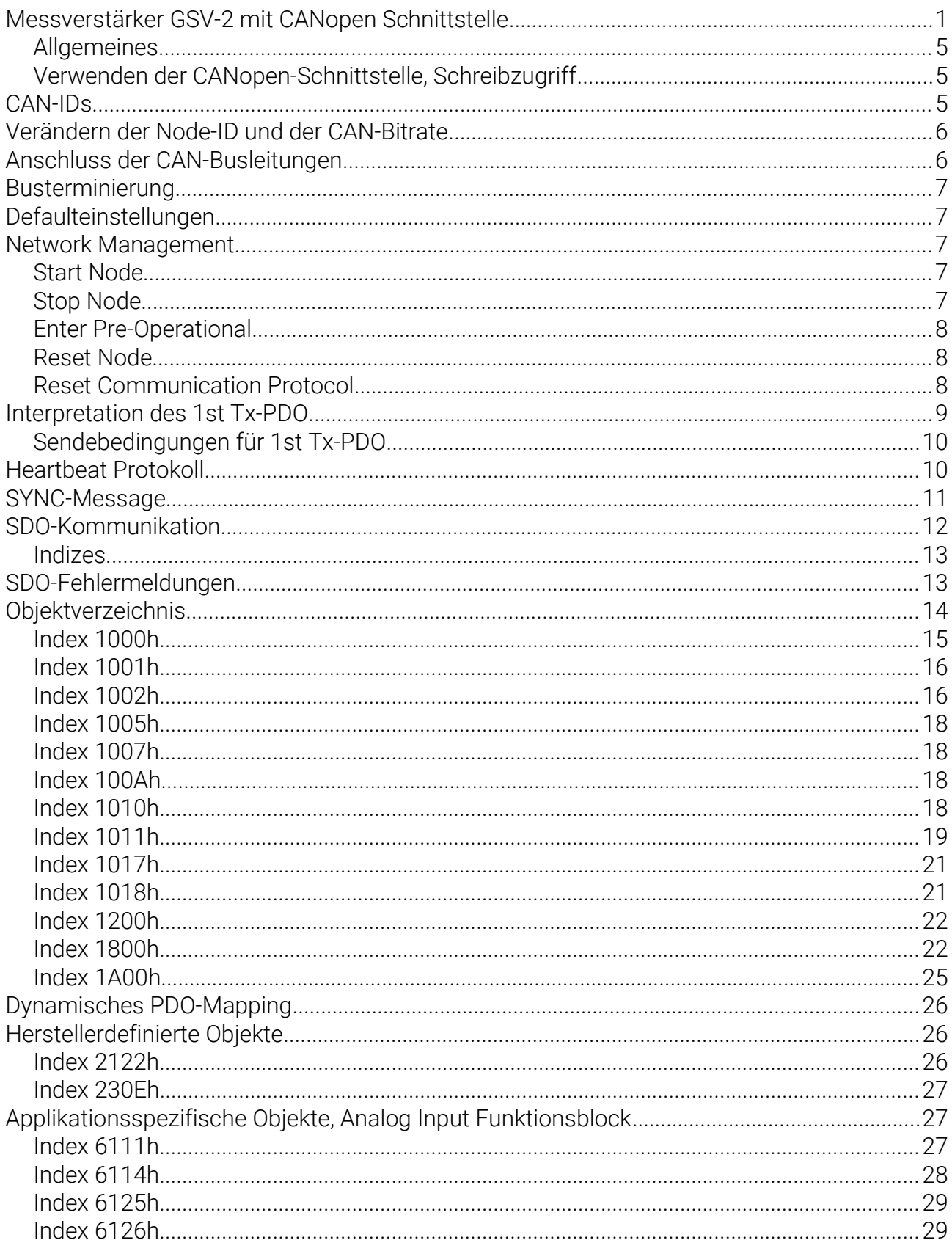

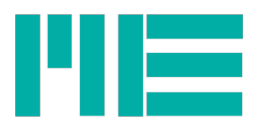

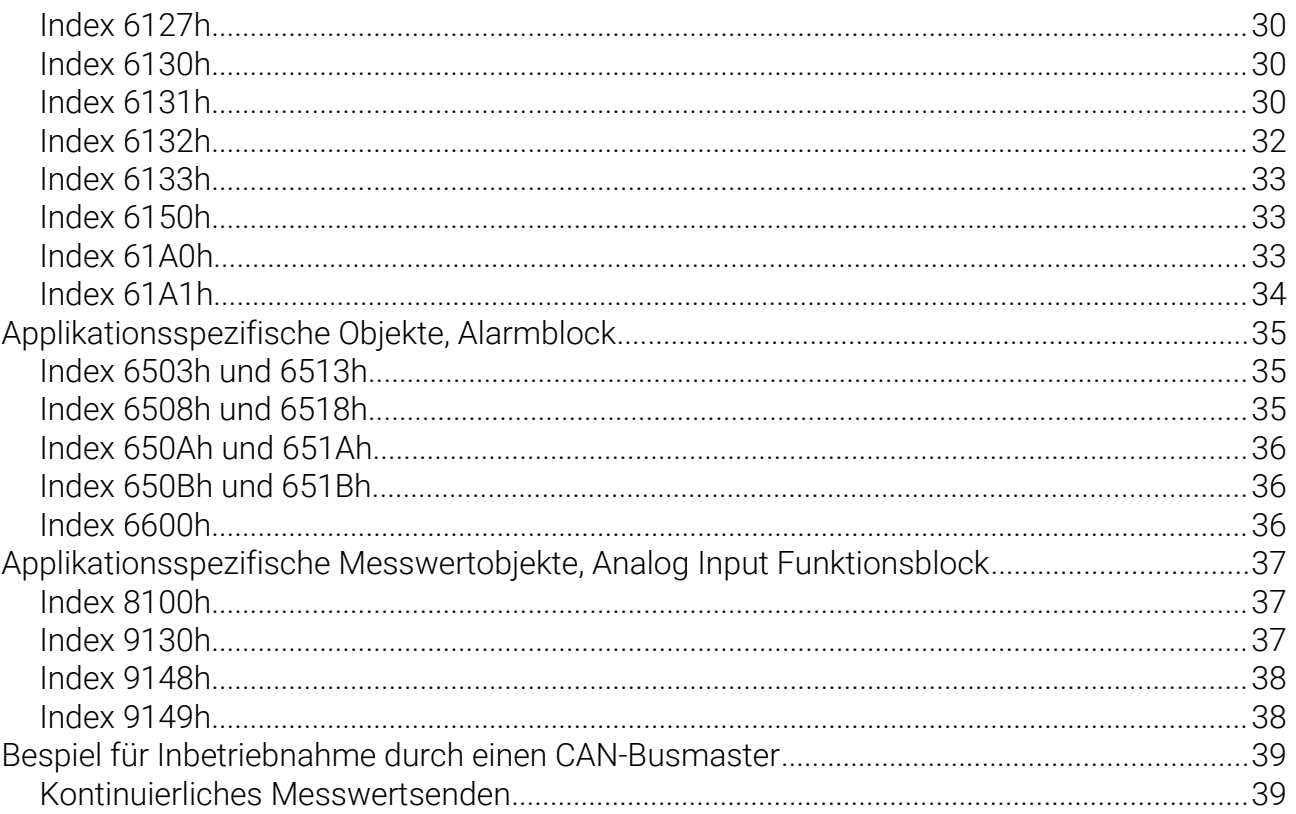

 $\overline{4}$ 

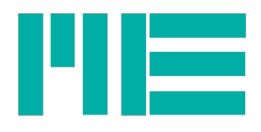

# Allgemeines

Der GSV-2-CANopen bietet neben der standardmäßig vorhandenen seriellen Schnittstelle eine CANbus-Schnittstelle, deren Anwendungsschicht dem CANopen-Standard entspricht. Dieser ist durch die Standardisierungsstelle "CAN in Automation" (Abgekürzt CiA) in deren Publikation DS-301 definiert. Der GSV-2-CANopen entspricht dabei der Gerätekategorie der Messgeräte, die in der CiA-Publikation DS-404 ("Device Profile Measuring Devices") beschrieben werden.

Die meisten Geräteeinstellungen sind via CANopen über das Objekt-Dictionary per Service-Data-Objects (SDOs) zugänglich. Messwerte werden durch ein Process Data Object (TX-PDO) gesendet.

## Verwenden der CANopen-Schnittstelle, Schreibzugriff

Bei der herstellerseitig eingestellen Ausgangskonfiguration ist die CANopen-Schnittstelle eingeschaltet. Nach dem Bootup, also nach Anlegen der Stromversorgung, geht der GSV-2-CANopen selbstständig in den Pre-operational State (siehe Networkmanagement). In diesem ist das Object-Dictionary zugänglich, d.h. Einstellungen können gelesen und geschrieben werden. Messwerte, d.h. TX-PDOs, werden aber nicht gesendet. Damit der GSV-2-CANopen dies tut, muss er per Network-Management in den Operational State versetzt werden, siehe dort.

In den Zuständen Pre-Operational und Operational State hat die **serielle Schnittstelle keinen Schreibzugriff.** Einstellungen können bei eingeschalteter CANopen-Schnittstelle also nur über diese, nicht aber über die serielle Schnittstelle verändert werden. Eine Ausnahme bildet der Stopped-State: Da in diesem Zustand das Objektverzeichnis nicht zugänglich ist (siehe Networkmanagement), können hierin auch per serieller Schnittstelle Einstellungen verändert werden.

Über die serielle Schnittstelle können aber in jedem Zustand alle Einstellungen gelesen werden, auch erfolgt über diese in der Ausgangskonfiguration eine ständige Messwertübertragung.

Das Ein- und Ausschalten der CANopen-Schnittstelle ist nur über die serielle Schnittstelle per Firmware-Befehl 140d möglich; zur komfortableren Bedienung steht ein Windows-Terminalprogramm zur Verfügung (gsvterm.exe), falls der GSV-2-CANopen per serieller Schnittstelle mit einem Windows-PC verbunden ist.

# CAN-IDs

Die Belegung der CAN-Identifier durch das Gerät nach der ersten Inbetriebnahme erfolgt entsprechend dem **Predefined Connection Set**, welches im CANopen Kommunikationsprofil DS-301 beschrieben ist.

Die sog. COB-ID bildet die ID des CAN-Frames (11 Bits). Sie setzt sich aus der Geräteadresse (="Node-ID", Bits <6:0>, Bereich 0x01..0x7F) und einem Offset zur Identifizierung des Dienstes (Bits <10:7>) zusammen; mit Ausnahme des Network-Managements, für das die ID 0 reserviert ist und des SYNC-Dienstes, der die feste ID 0x080 hat.

Die folgende Tabelle stellt die Bereiche für die verschiedenen Dienste dar. Die Übertragungsrichtung (Senden/Empfangen) ist aus der Sicht

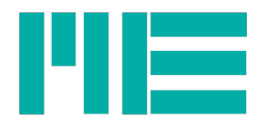

#### des GSV-2-CANopen angegeben.

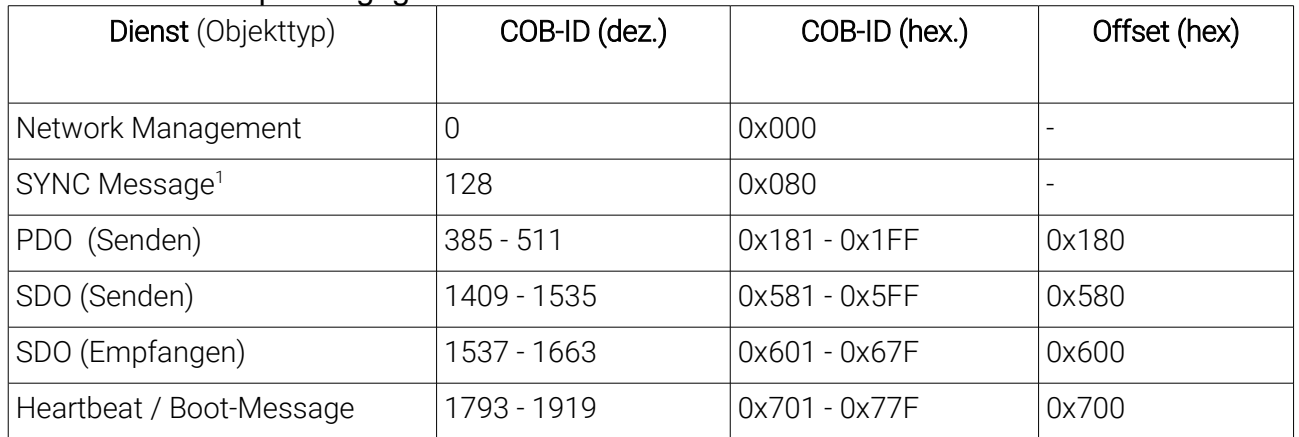

Tabelle 1: Verteilung der Identifier

# Verändern der Node-ID und der CAN-Bitrate

Die Änderung der Node-ID und der CAN-Bitrate kann nur über die serielle Schnittstelle erfolgen. Das ist mithilfe des Firmware-Befehls 140 möglich, siehe GSV-2 Bedienungsanleitung ba-gsv2.pdf. Zur komfortableren Einstellung kann auch das Windows-Terminalprogramm gsvterm.exe verwendet werden; die hierzu nötige Prozedur ist in dessen Anleitung ba-gsvterm.pdf beschrieben. Folgende Bitraten werden vom GSV-2-CANopen unterstützt:

50 kBits/s 125 kBits/s 250 kBits/s 500 kBits/s 1000 kBits/s = 1MBit/s

# Anschluss der CAN-Busleitungen

Die CAN-Busleitungen werden beim AL-Gehäuse (AS/ASD)auf die Klemmen D, E und F gelegt:

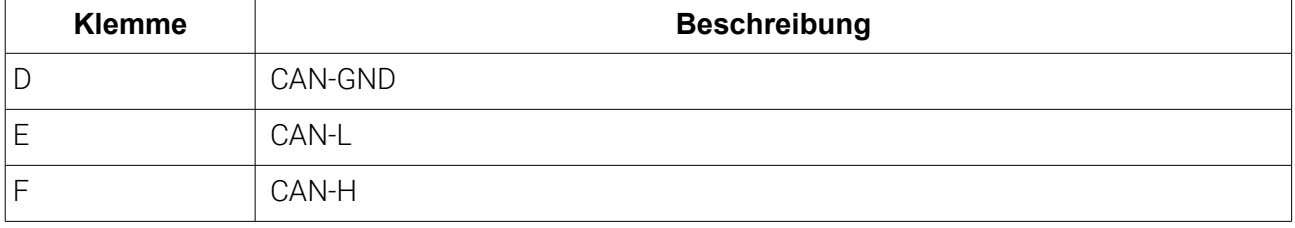

Tabelle 2: Anschluss der CAN-Busleitungen

#### **Dreipoliger Einbaustecker RSMF3 bei GSV-2TSD-DI**

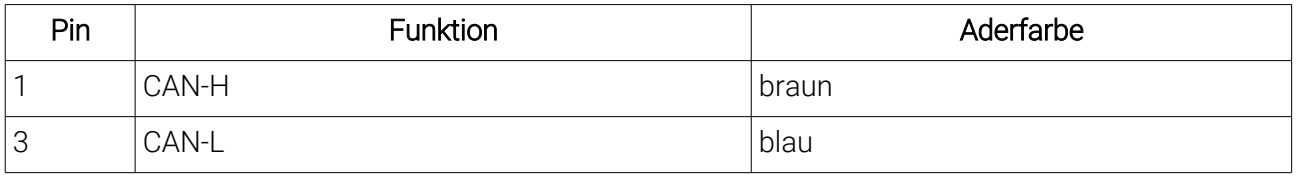

<span id="page-5-0"></span>1 Dieser Dienst wird erst ab Firmware-Version 1.5.00 unterstützt.

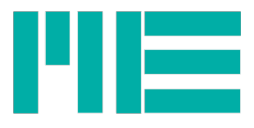

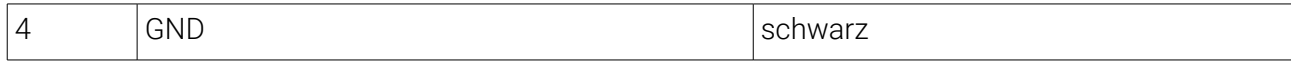

Das CAN-Interface ist galvanisch getrennt.

## Busterminierung

Beim AL-Gehäuse (AS/ASD) befindet sich unmittelbar hinter der 15-poligen Anschlussklemme eine 2-polige Stiftleiste zur Busterminierung. Beim Tischgerät (TSD) befindet sich diese Stiftleiste innerhalb des Gehäuses, gleich neben der 6-poligen Siftleiste des Canbus.

Durch Schließen der Verbindung mit einer Steckbrücke (2,54mm Rastermaß) wird die CAN-Busterminierung (120 Ohm) aktiviert.

# Defaulteinstellungen

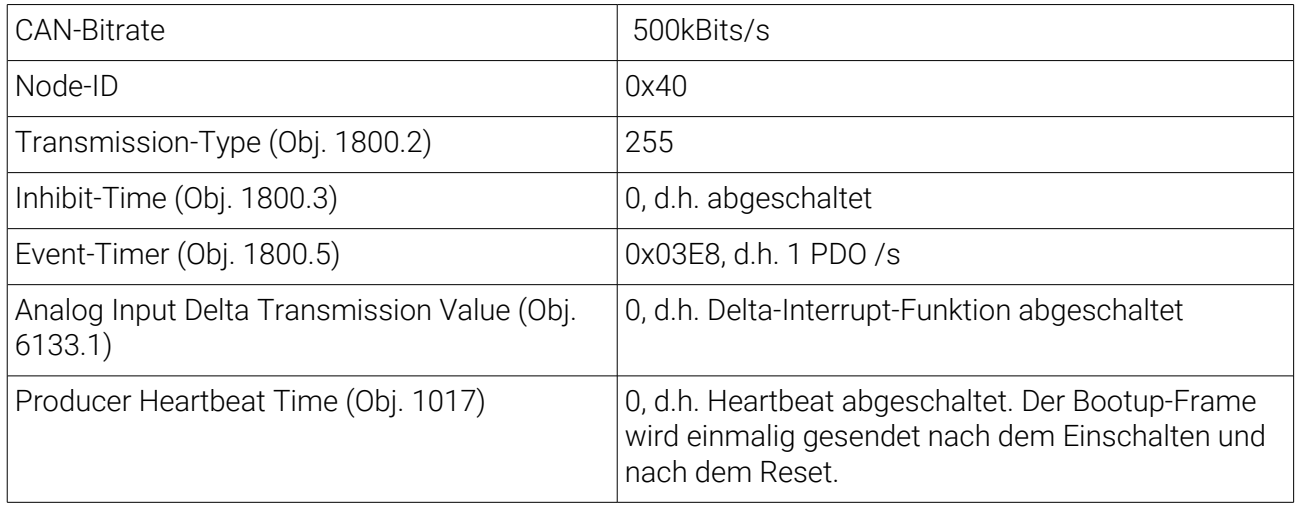

Tabelle 3: Defaulteinstellungen

# Network Management

Durch Network Management Botschaften wird der Zustand des Gerätes geändert (Stop / Pre-Operational / Operational).

#### Start Node

Node = Moduladresse oder 0 = alle Module ..Broadcast-message \*\* Über den Befehl "Start Node" wird der GSV-2-CANopen in den Operational State gesetzt. In diesem Zustand kann er über PDOs kommunizieren .

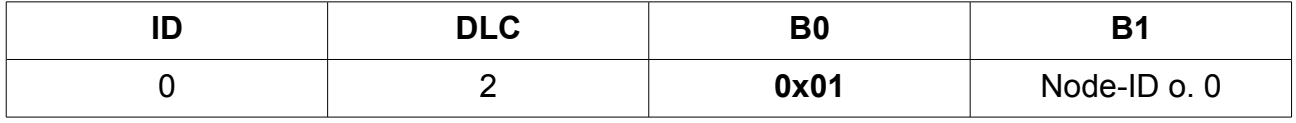

# Stop Node

Node = Moduladresse oder 0 = alle Module ..Broadcast-message \*\*

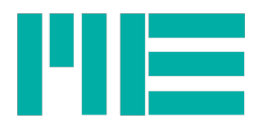

Der Befehl "Stop Node" setzt den GSV-2-CANopen in den Stop Modus. In diesem Zustand kann keine Kommunikation über SDOs oder PDOs erfolgen.

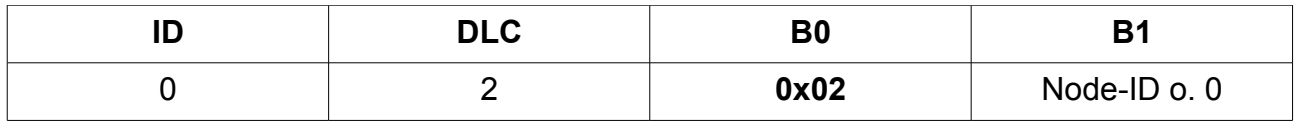

## Enter Pre-Operational

Node = Moduladresse oder  $0 =$  alle Module "Broadcast-message" Der Befehl "Enter Pre-Operational" setzt den GSV-2-CANopen in den Pre-Operational State. In diesem Zustand kann eine Kommunikation über SDOs erfolgen, nicht jedoch über PDOs.

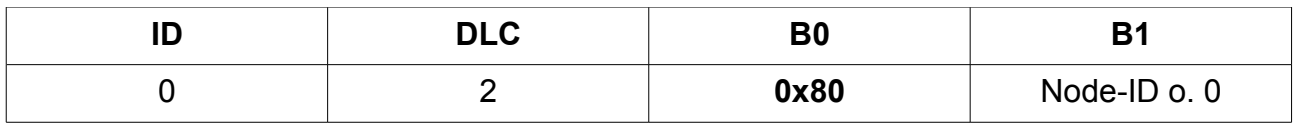

#### Reset Node

Node = Moduladresse oder  $0 =$  alle Module "Broadcast-message"

Über den Befehl "Reset Node" wird ein Reset des

GSV-2-CANopen ausgeführt. Dabei werden alle vor dem letzten Einschalten gültigen Einstellungen wiederhergestellt (ausser, wenn vorher das SDO 1011h geschrieben wurde, siehe dort). Nach dem Reset befindet er sich im

Pre-Operational State und sendet die "Boot-up Message".

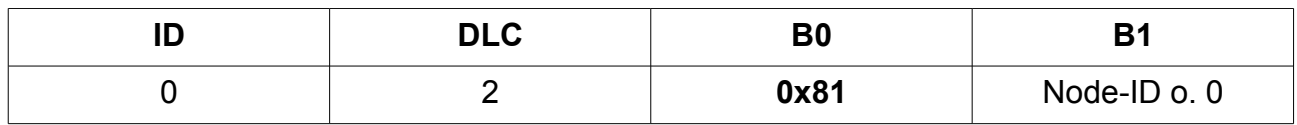

#### Reset **Communication Protocol**

Node = Moduladresse oder  $0 =$  alle Module "Broadcast-message"

Über den Befehl "Reset Communication Protocol" werden die vor dem letzten Einschalten gültigen Kommunikationseinstellungen wiederhergestellt (ausser, wenn vorher das SDO 1011h geschrieben wurde, siehe dort). Kommunikationseinstellungen sind diejenigen, die durch die SDO-Indizes 1xxxh bedient werden. Nach dem Reset befindet er sich im Pre-Operational State und sendet die "Boot-up Message".

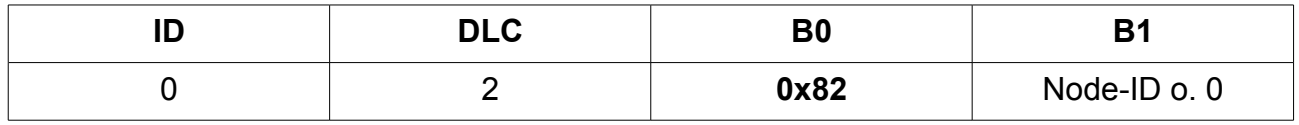

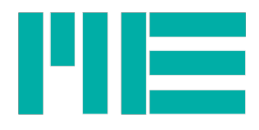

# Interpretation des 1st Tx-PDO

Wenn die entsprechenden Sendebedingungen erfüllt sind (s.u.), kommuniziert der GSV-2- CANopen den Messwert mithilfe des 1st Tx-PDO.

Nach Bootup ist das Gerät im Preoperational state. Damit der 1<sup>st</sup> Tx-PDO gesendet wird, muss das "Enter Operational state NMT" gegeben werden. Dann werden – falls die Sendebedingungen erfüllt sind , s.u. – folgende PDO-Frames gesendet, in zeitlicher Reihenfolge von links nach rechts:

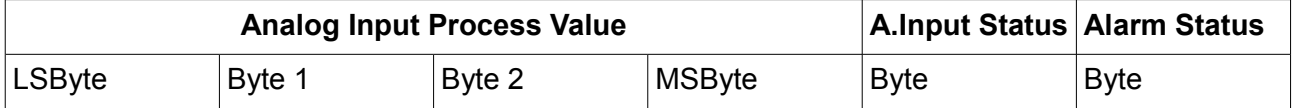

Der Analog Input Process Value ist ein Rohwert als Signed-Integer 32, der folgendermaßen interpretiert werden muss, um skalierte Messwerte zu erhalten:

Messwert = Analog\_Input\_Process\_Value\_Rohwert / (10^Analog\_Input\_Decimal\_Digits)

## **Interpretation des AI Process Value Integer32**

Zur Interpretation muss also das Objekt 6132h (Analog\_Input\_Decimal\_Digits) einmalig gelesen werden und der A.I.Process\_Value\_Rohwert durch die Potenz der Analog\_Input\_Decimal\_Digits zur Basis 10 geteilt werden.

Mit Hilfe von Objekt 6126h kann der Analog Input Process Value skaliert werden, um ihn dem Anwendungsfall anzupassen. Der Dateninhalt des Objektes 6126h entspricht dabei dem Normierungsfaktor. Durch Schreiben auf 6126h können sich die Analog\_Input\_Decimal\_Digits im Hintergrund ändern, d.h. nach Schreiben auf 6126h sollte 6132h neu gelesen werden. Ändern der Physical Units (Objekt 6131h) hat keinen Einfluss auf 6126h und auf 6132h.

# **AI Process Value Float**

Ab Firmware-Version 1.4. kann der Datentyp des Analog Input Process Value von Signed 32 auf Float umgestellt werden, die o.g. Byte-Reihenfolge ist dabei dieselbe. Der AI Process Value Float (SDO 6130h) ist komplett fertig skaliert, so dass die o.g. externe Umrechnungsprozedur entfällt. Die Umschaltung des Datentyps geschieht mit dynamischem PDO-Mapping, siehe Bescreibung des Tx PDO 1 Mapping Parameter-SDO 1A00h.

# **AI Status Byte**

Das Analog Input Status Byte enthält folgende Flags:

Bit 0 (LSBit): (z.Zt. reserviert, stets =0; kommende Versionen: Sensorbruch)

Bit1: Positiver Überlauf des Messwertes

Bit2: Negativer Überlauf des Messwertes

Bits  $3.7: = 0$ 

# **Alarm Status**

Der Alarm-Block ist beim GSV-2 ein Schwellwertschalter, der den Messwert mit einer konfigurierbaren Schwelle vergleicht und ggf. den Schaltausgang ein- oder ausschaltet.

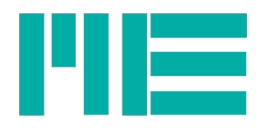

Seine Schaltzustände sind Bestandteil des Alarm Status.

Das Alarm Status Byte enthält folgende Flags:

Bit 0 (LSBit): Schwellwertschalter 1 aktiviert

Bit 1: Schwellwertschalter 2 aktiviert

Bits  $2.7: = 0$ 

# Sendebedingungen für 1<sup>st</sup> Tx-PDO

- State = operational UND
- PDO = valid (Object 1800.1 Data-Bit 31 =0) UND Wenn Transmission-Type (1800.2) = 255 (Defaulteinstellung):
- Event-Timer (1800.5) abgelaufen ODER
- Messwertänderung >= Analog Input Delta Transmission Value (6133h), falls  $6133.1 > 0$

Wenn der Transmission-Type = 254 ist, wird der Event-Timer ignoriert

Falls die Inhibit-Time (1800.3) >0 ist und noch nicht abgelaufen ist, wird kein weiterer PDO gesendet. Bei Transmission-Type =1 wird der PDO nach Empfang der SYNC-Message innerhalb der durch SDO 1007h definierten Zeit gesendet.

# Heartbeat Protokoll

Über das Heartbeat Protokoll können andere Teilnehmer im Netzwerk feststellen, ob das Modul noch funktionstüchtig ist und in welchem Zustand es sich befindet.

Der Identifier, über welchen das Modul ein Heartbeat absendet, ist fest auf 700h + Node-ID eingestellt.

Die Wiederholzeit (auch Producer Heartbeat Time genannt), wird über das SDO-Objekt mit dem Index 1017h eingestellt.

Das Heartbeat-Protokoll überträgt ein Byte an Nutzdaten, in dem der Netzwerkzustand kodiert wird.

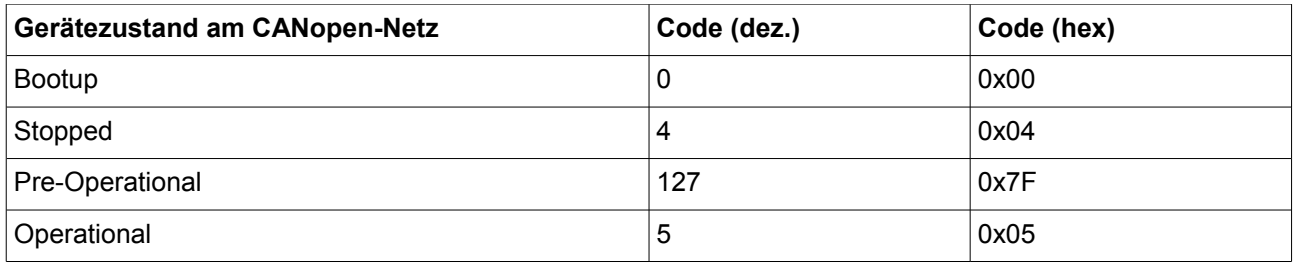

Nach dem Einschalten der Versorgungsspannung oder nach Ausführen der Netzwerk-Managementobjekte "Reset Node" sendet das Modul autonom die sogenannte "Boot-up Message".

Beispiel: Einschalten des Moduls mit der Adresse 0x40:

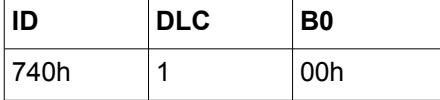

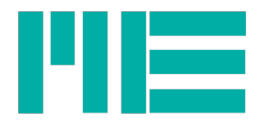

# SYNC-Message<sup>[2](#page-10-0)</sup>

Bei Transmission Typ 1 (s. SDO Index 1800.02h) wird innerhalb eines bestimten Zeitfensters (s. SDO Index 1007h) ein PDO mit Messdaten auf den Bus gelegt, nachdem die SYNC-Message empfangen wurde. Dadurch kann ein Busmaster die PDO-Übertragung mehrerer Busteilnehmer synchronisieren. Die Zykluszeit, mit der er die SYNC-Messages versendet, sollte größer sein als das Sync-Zeitfenster "Synchronous Window Length", das durch SDO 1007h gelesen werden kann und von der eingestellten Datenperiode des GSV-2CANopen abhängt (s. SDO Index 6114h).

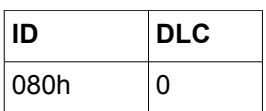

Aufbau der SYNC-Message. Sie enthält keine Nutzdaten, d.h. sie wird nur durch die hierfür reservierte CAN-ID 0x80 identifiziert.

<span id="page-10-0"></span><sup>2</sup> Dieser Dienst wird erst ab Firmware-Version 1.5.00 unterstützt.

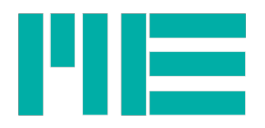

# SDO-Kommunikation

Der Zugriff auf die Parameter des Gerätes (Objektverzeichnis)

erfolgt über einen SDO-Kanal (Service Data Object). Der GSV-2-CANopen beantwortet SDO-Anfragen, was – insbesondere bei bestimmten Schreibanfragen - eine gewisse Zeit dauern kann. Es wird empfohlen, bei SDO-Anfragen stets erst die Antwort des Slaves (= des GSV-2-CANopen) abzuwarten, bevor neue Anfragen gesendet werden.

Ferner wird empfohlen, von einem **pauschalen Setzen der Kommunikationsparameter (s.S. 7, Indizes 1xxxh) abzusehen**, da sie sofort im EEPROM des Gerätes nichtflüchtig gespeichert werden und dieses nur für eine begrenzte Anzahl von Schreibzyklen (ca 1 Mio.) spezifiziert ist. Empfehlenswert ist, die Betriebsparameter zunächst zu lesen und nur dann schreibend zu ändern, wenn der gelesene Wert vom gewünschten abweicht.

Ein SDO-Telegramm hat den folgenden Aufbau:

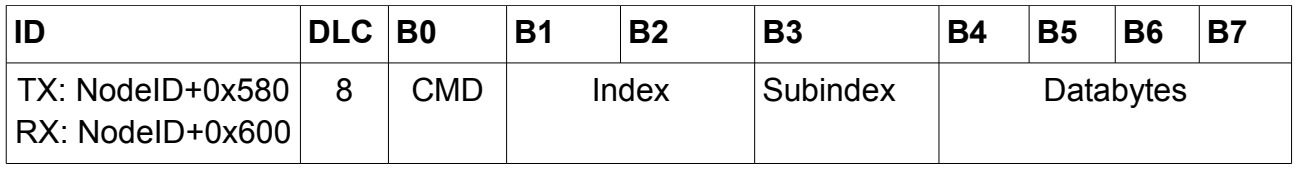

Die Anzahl gültiger Datenbytes hängt vom Datentyp des Objektes ab. Bei Leseanfragen und bei der Schreibantwort sind die Datenbytes irrelevant und sollten alle vier 0x00 lauten. Gleiches gilt für ungenutzte Bytes im Datenslot, wenn der Datentyp kürzer ist als 4 Bytes. Gültige Datenbytes beginnen stets mit dem LSbyte in B4 des CAN-Datenframes.

# **Command Byte**

Das Command Byte (**CMD**) hat folgende Bedeutung:

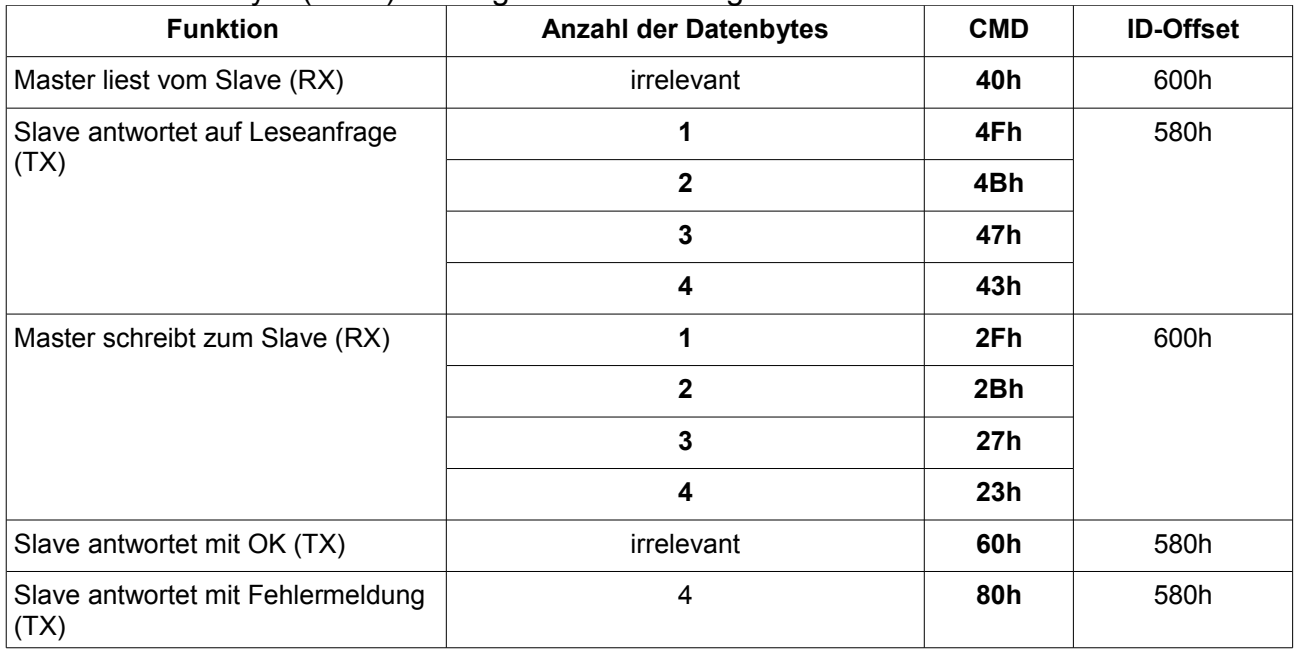

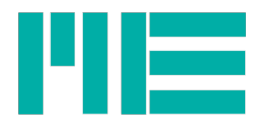

# Indizes

Die einzelnen Objekte werden dabei im Objektverzeichnisses durch Indizes unterschieden. Der Index ist eine 16-Bit-Zahl, deren höherwertiges Byte oft Kategorien bzw Funktionsbereiche darstellt; die obersten 4 Bits zuweilen auch Datentypen. Innerhalb eines Objektes gibt es oft verschiedene Parameter oder Funktionalitäten, die dann durch den Subindex unterschieden werden.

Hinweis:

Bei **Index** und **Datenbytes** wird das LSByte zuerst übertragen!

# SDO-Fehlermeldungen

Bei fehlerhaften Zugriffen auf Indizes erhalten Sie eine Fehlermeldung als Antwort. Eine Fehlermessage hat immer folgenden Aufbau:

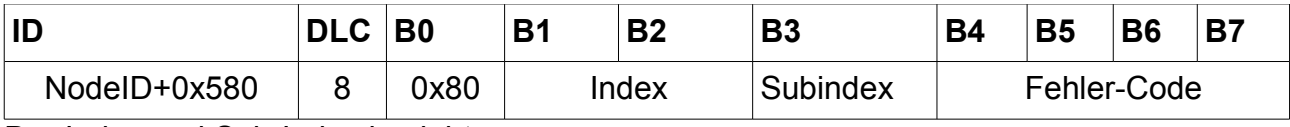

Der Index und Sub-Index bezieht

sich auf dasjenige Objekt, auf das der fehlerhafte Zugriff stattgefunden hat.

Die Fehlermeldungen können folgende Inhalte aufweisen:

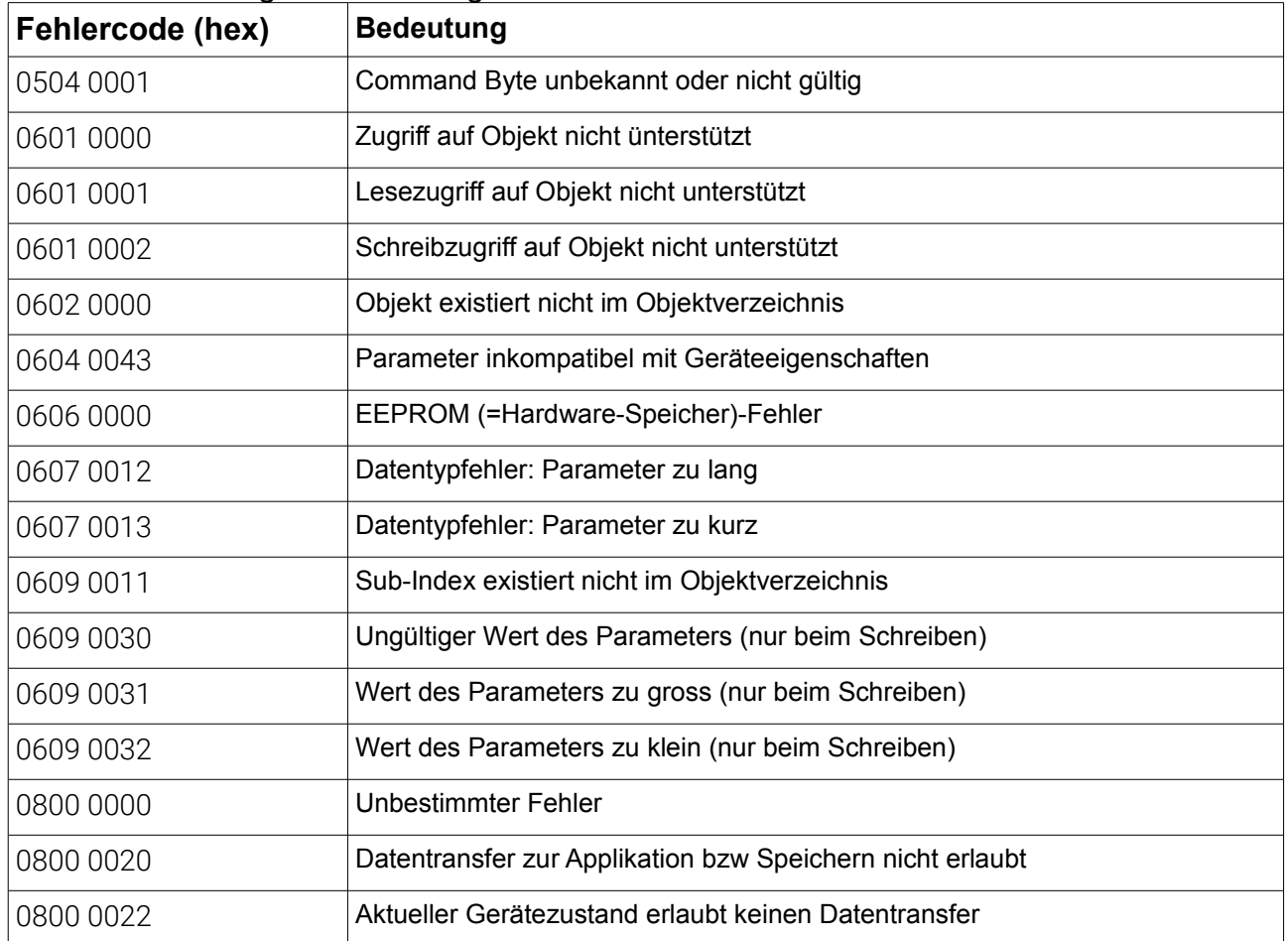

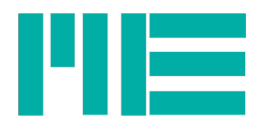

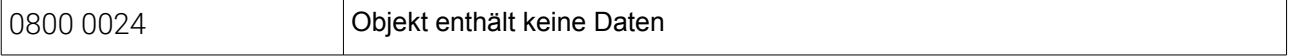

# **Objektverzeichnis**

Dieses Kapitel beschreibt die beim GSV-2-CANopen implementierten Objekte. Für weitergehende Informationen wird auf das CANopen Kommunikationsprofil DS-301 für die "Communication Objects" (Indizes 0x1000..0x1A00) sowie das Geräteprofil DS-404 für die "Application Objects" (Indizes 0x6111..0x9194) verwiesen.

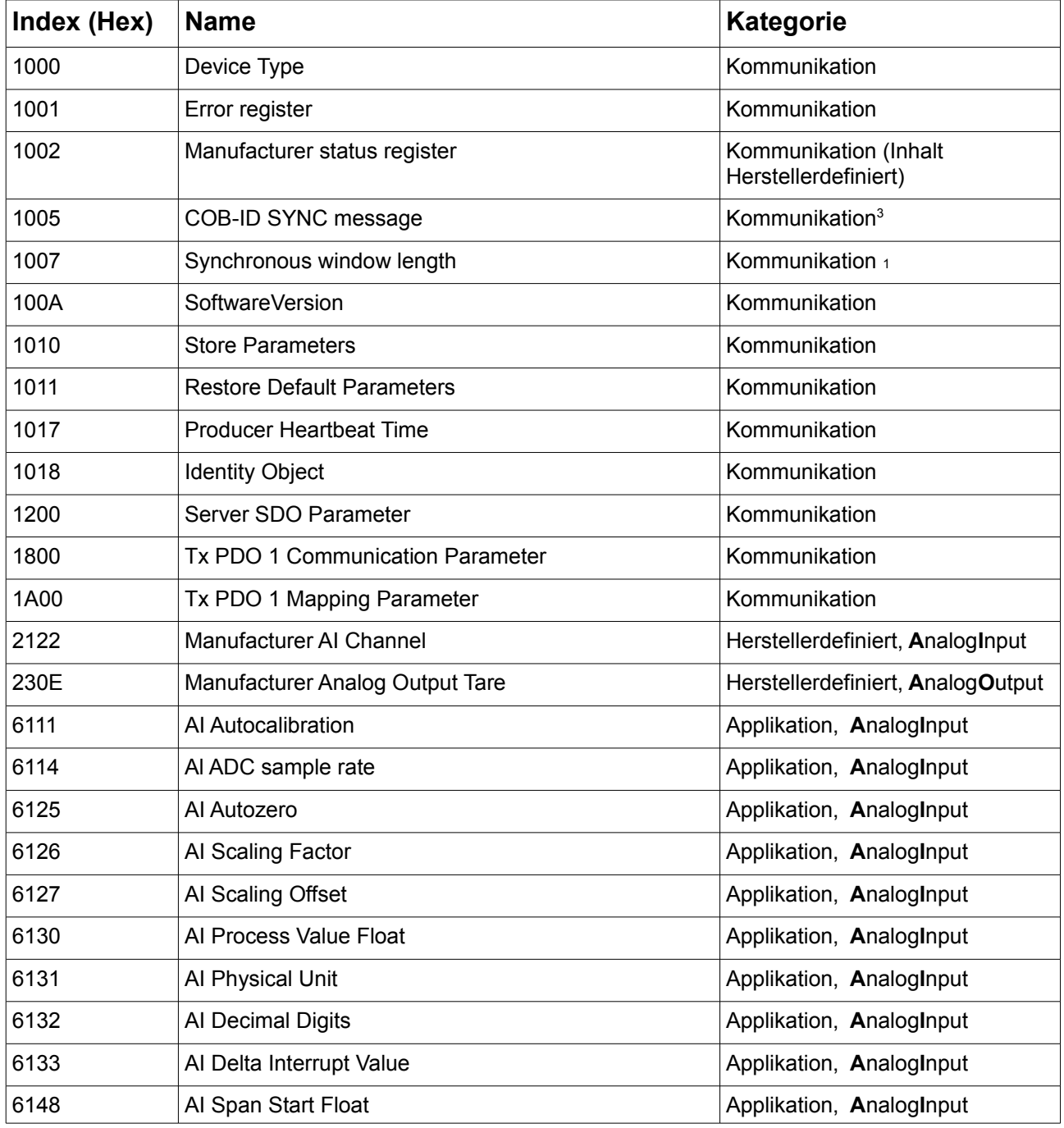

<span id="page-13-0"></span>Dieses Objekt wird erst ab Firmware-Version 1.5.00 unterstützt.

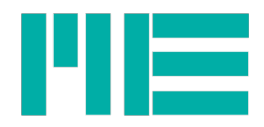

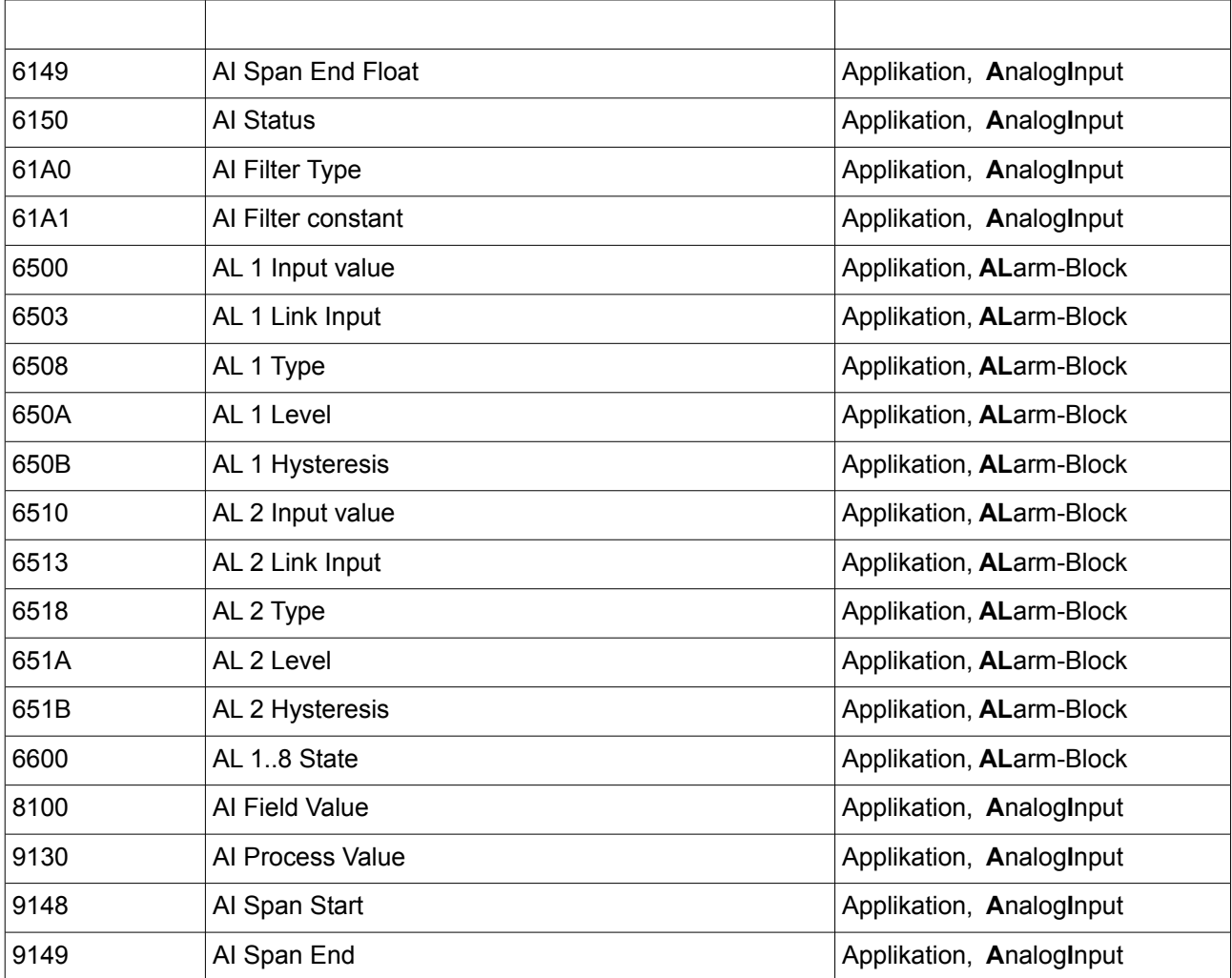

#### Index 1000h

#### **DeviceType**

Über das Objekt mit dem Index 1000h kann das Geräte-Profil abgefragt werden.

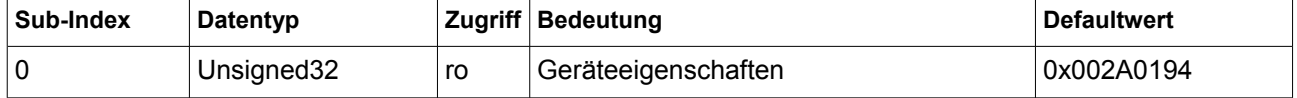

Das Objekt kann nur gelesen werden. Es wird nur Sub-Index 0 unterstützt. Ein Zugriff auf andere Sub-Indices wird mit einer Fehlermeldung quittiert.

Beispiel: Parameter lesen, Modul-ID =  $0x40$ , Index = 1000h

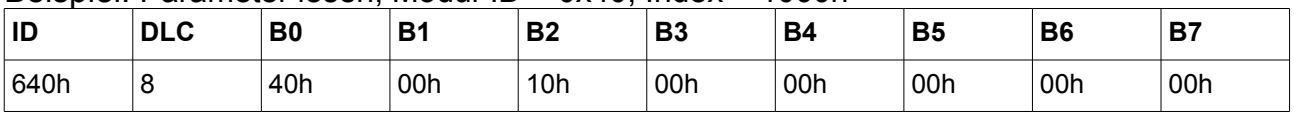

Als Antwort erhalten Sie vom GSV-2-CANopen:

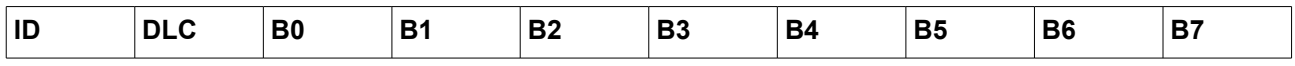

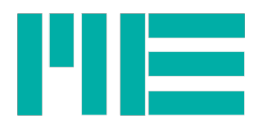

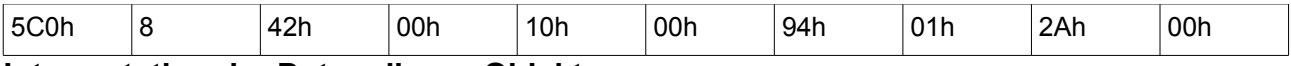

## **Interpretation der Daten dieses Objektes:**

Byte  $4 + B$ yte  $5 = 0194h = 404d$  (Device Profile Number)

Byte  $6 + B$ yte  $7 = 002Ah = 101010b$  (Additional Information)

Letztere bedeuten folgendes:

Bit17=1: Analog Input Funktionsblock vorhanden

Bit19=1: Analog Output Funktionsblock vorhanden

Bit21=1: Alarm Funktionsblock vorhanden. Dieser ist der konfigurierbare

Schwellwertschalter, siehe GSV-2 Bedienungsanleitung.

# Index 1001h

Error Register

Über das Objekt mit dem Index 1000h kann der aktuelle Fehlerzustand abgefragt werden.

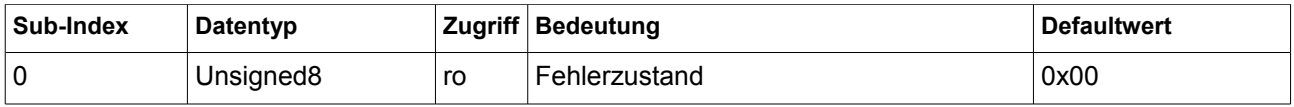

Das Objekt kann nur gelesen werden. Es wird nur Sub-Index 0 unterstützt. Ein Zugriff auf andere Sub-Indices wird mit einer Fehlermeldung quittiert.

#### **Interpretation der Daten dieses Objektes:**

Das Datenbyte enthält Flags, von denen z.Zt. folgende unterstützt werden:

Bit 0: "Generic Error" Dieses Flag ist bei jedem Fehler =1 und im fehlerfreien Zustand =0. Bit 2: "Voltage Error" Dieses Flag zeigt mit =1 an, daß die Brückenspeisung des Sensors fehlerhaft ist. Die Ursache kann ein Fehler im Sensor(-kabel), ein Gerätedefekt oder ein Kurzschluß der Sensorspeisung sein.

#### Index 1002h

#### Manufacturer Status Register

Über das Objekt mit dem Index 1002h kann der aktuell eingestellte Gerätemodus gelesen werden. Verändern des Modus ist z.Zt. nur über die serielle Schnittstelle möglich, nicht per CANopen Protokoll.

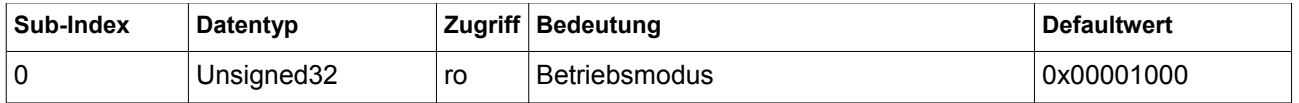

#### **Interpretation der Daten dieses Objektes:**

Die Bits <23:0> des Wertes sind als Flags zu interpretieren, wobei die Bits <23:8> der Special-Mode-Variablen entsprechen (s. Beschreibung des Firmwarebefehls "SetSpecialMode", No 136d in der GSV-2-Bedienungsanleitung) und die Bits <7:0> der Modus-Variablen (s. Beschreibung des Firmwarebefehls "SetMode", No 38d in der GSV-2-Bedienungsanleitung). Entspechende serielle Befehle: 39/137d.

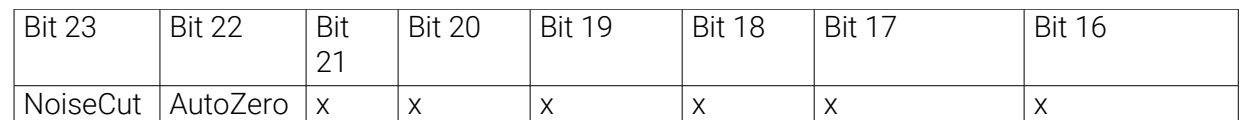

**AutoZero:** (nur wenn vorhanden, sonst: X): Automatische Nullnachführung aktiviert

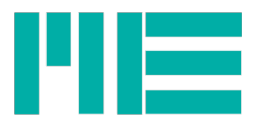

**NoiseCut:** (nur wenn vorhanden, sonst: X): NoiseCut-Rauschunterdrückung aktiviert

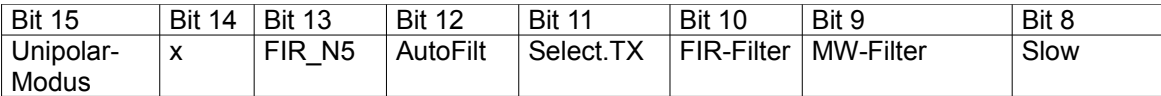

**Slow:** =1: Langsamer Modus an. Im langsamen Modus werden an serieller Schnittstelle Messwerte mit Datenperionden >= 1 Sekunde übertragen.

**MW-Filter**: Read-Only Flag: ist 1, wenn Mwsum>1 (Befehle 138, 139)

**FIR-Filter**: =1: schaltet das FIR-Filter ein; ein digitales Tiefpaßfilter, welches der Firmware-internen Mittelwertbildung nachgeschaltet ist. Seine Grenzfrequenz hängt daher von der Meßdatenrate ab (s.u.) **Select.TX:** Ereignisgesteuerte Messwertübertragung an der seriellen Schnittstelle

**AutoFilt:** Wenn =1, wird das analoge Vorfilter automatisch anhand der Datenrate Fdata gesetzt. Hierbei gilt folgendes:

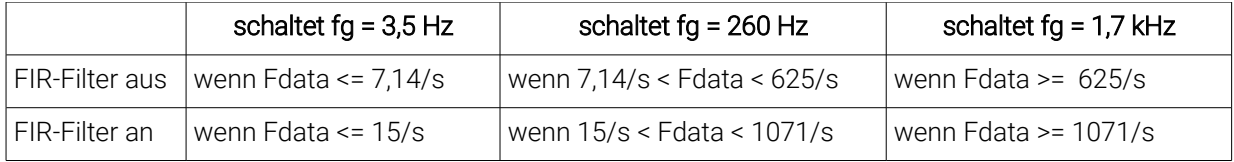

**FIR\_N5:** Bestimmt die Charakteristik des digitalen FIR-Filters, wenn das FIR-Filter eingeschaltet ist (Bit10 =1). Wenn FIR\_N5 =0, ist es eines 2. Ordnung. Seine -3dB-Grenzfrequenz ist = Datenrate \* 0,18 und seine Übertragungsfunktion ist sanft, ohne Überschwinger in der Sprungantwort und es hat eine Laufzeit von nur 3 Meßwerten. Wenn FIR N5 =1, ist es eines 5. Ordnung. Seine Grenzfrequenz ist = Datenrate \* 0,23 und seine Übertragungsfunktion ist im Dämpfungsbereich viel steiler, allerdings mit ca. 6% Überschwinger in der Sprungantwort; außerdem beträgt die Laufzeit 6 Meßwerte.

**Unipolar-Modus**: Read-Only Flag. Zeigt an, ob der Unipolar- oder Bipolar-Modus eingeschaltet ist.

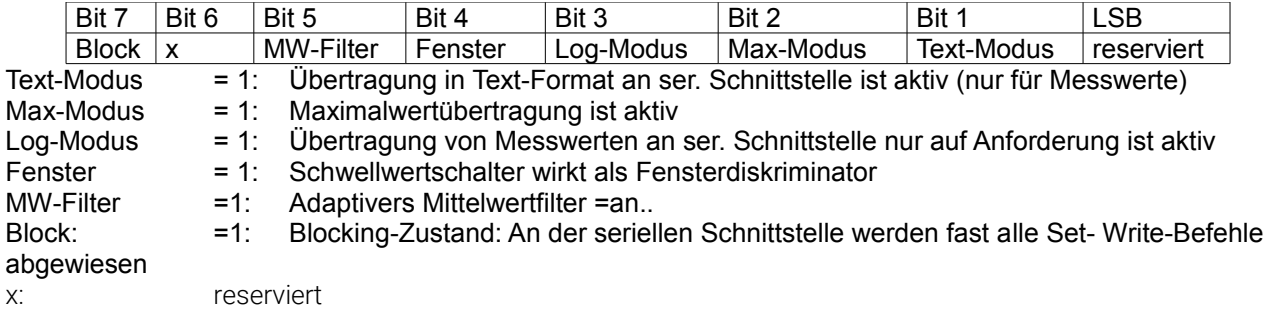

Hiervon haben folgende Flags für die Verarbeitung des Analogeingangswertes (auch im TX-PDO) eine Bedeutung:

Bit 2: Max-Modus: der Maximalwert wird übertragenen

Bit 4: Fensterkomparator (für den Alarm-Block, das ist der Schwellwertschalter)

Bit 5: Adaptives Mittelwertfilter. Siehe Beschreibung des seriellen Befehls

"SetAdaptFilterMask" in der Bedienungsanleitung des GSV-2.

Bit 9: Dezimierendes Mittelwertfilter. Siehe Beschreibung der Objekte 61A0 und 61A1 in diesem Dokument.

Bit 10: FIR-Filter

Bit 12: Auto-Filter

Bit 13: FIR\_N5

Bit 15: Unipolar

Bit 22: Auto-Zero. Siehe Beschreibung des seriellen Befehls "Set AutoZero Counter" in der Bedienungsanleitung des GSV-2.

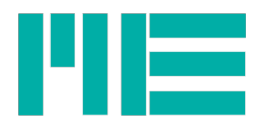

Bit 23: NoiseCut. Siehe Beschreibung des seriellen Befehls "Set NoiseCut Threshold" in der Bedienungsanleitung des GSV-2.

## Index 1005h

#### **COB-ID SYNC message**

An Index 1005h wird die feste ID des Synchronisationsdienstes 0x080 genannt. Dieser Dienst wird erst ab Firmware-Version 1.5.00 unetstützt, daher ist dieses Objekt auch erst ab dieser Version verfügbar.

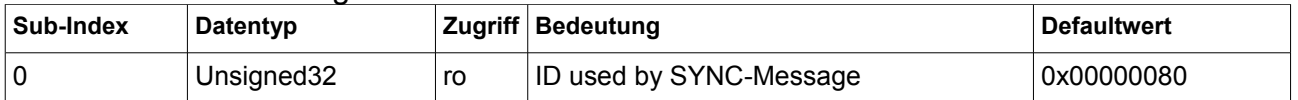

Das Objekt kann nur gelesen werden. Es wird nur Sub-Index 0 unterstützt. Ein Zugriff auf andere Sub-Indices wird mit einer Fehlermeldung quittiert.

#### Index 1007h

#### **Synchronous window length**

An Index 1007h wird die Zeit in Mikrosekunden genannt, die der GSV-2 bei Transmission-Typ 1 nach Empfang der Sync-Message benötigt, bis er den PDO mit dem fertigen Messwert auf den Bus legt. Diese Zeit hängt von den Einstellungen der Messdatenverarbeitung ab, das sind Obj.6114 Al ADC sample rate und 61A1 Al ADC filter constant. Nach einer Änderung dieser Einstellungen verändert sich also auch der Lesewert dieses Objektes. Dieser Dienst wird erst ab Firmware-Version 1.5.00 unetstützt, daher ist dieses Objekt auch erst ab dieser Version verfügbar.

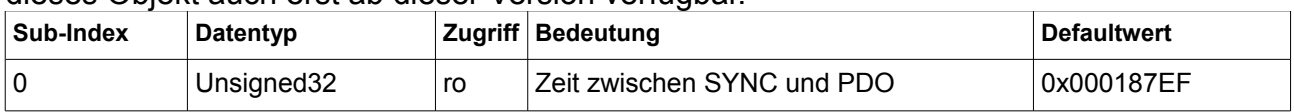

Das Objekt kann nur gelesen werden. Es wird nur Sub-Index 0 unterstützt. Ein Zugriff auf andere Sub-Indices wird mit einer Fehlermeldung quittiert.

#### Index 100Ah

#### **SoftwareVersion**

Über den Index 100Ah kann die Software-Version abgefragt werden.

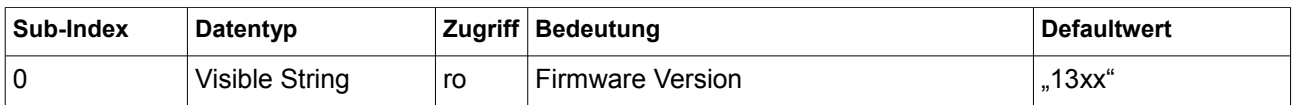

Das Objekt kann nur gelesen werden. Es wird nur Sub-Index 0 unterstützt. Ein Zugriff auf andere Sub-Indices wird mit einer Fehlermeldung quittiert.

#### **Interpretation der Daten dieses Objektes:**

Die ersten beiden ASCII-Zeichen bezeichnen die beiden Versionsziffern, die Zehner zuerst. Dann konnt die zweiziffrige Revisionsnummer. Entspechender serieller Befehl: 43d.

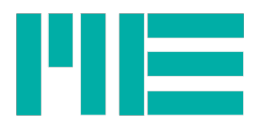

# Index 1010h

#### **Store Parameters**

Durch Schreiben auf das Objekt 1010h können Betriebsparameter nichtflüchig in 6 verschiedenen Konfigurationen (Speicherdatensätzen) gespeichert werden, die mit "Restore Parameters" wiederhergestellt werden können.

#### **Lesen auf Objekt 1010h:**

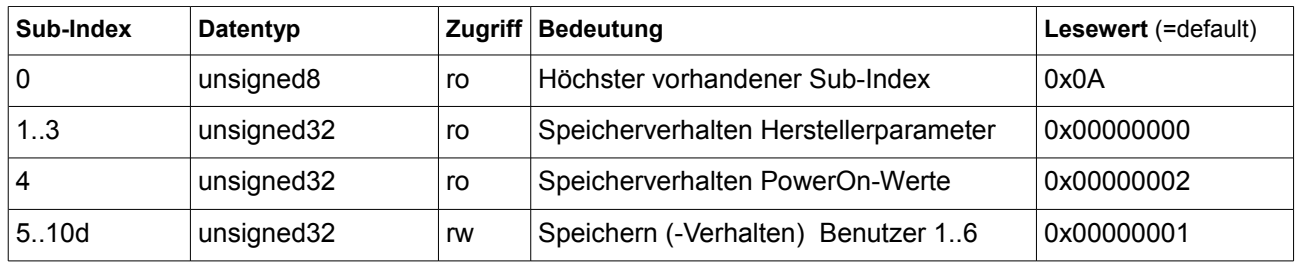

#### **Subindex 1 bis Subindex 3**, read-only:

Nach Lesen auf diesen Subindezes antwortet der GSV-2-CANopen mit 0x00000000, d.h. der Benutzer kann die Hersteller-Default-Werte nicht speichern, da diese erhalten bleiben, außerdem werden sie nicht automatisch wiedergespeichert. Dabei bezeichnet Subindex 1 alle Hersteller-Parameter, Subindex 2 die kommunikationsrelevanten Herstellerparameter und Subindex 3 die applikationsrelevanten Herstellerparameter, s. Objekt 1011h und CiA301.

#### **Subindex 4**: "Last Power-on values", read only

Nach Lesen auf diesem Subindex antwortet der GSV-2-CANopen mit 0x00000002, d.h. diese vor einer Betriebsspannungsunterbrechung gültigen Parameter werden beim nächsten Einschalten stets automatisch wieder hergestellt, Speichern durch den Benutzer ist auf diesem Subindex deshalb nicht möglich.

#### **Subindex 5 bis Subindex 10d "Save User 1..User 6 Parameters":**

Nach Lesen auf diesem Subindex antwortet der GSV-2-CANopen mit 0x00000001, d.h. auf diesen Subindizes kann der Benutzer bis zu 6 verschiedene Konfigurationsdatensätze speichern.

Dies geschieht durch **Schreiben** auf diesen Subindizes. Nach Einschalten des Verstärkers sind bis zu 64 Speichervorgänge möglich. Subindex 5 bezeichnet den Benutzer-

Datensatz 1 (das ist Parameter =2 bei Verwendung des seriellen Befehls "Save all", No.10d) und so weiter, bis SubIndex =10d, der bezeichnet Benutzer-Datensatz 6

(Parameter =7 seriell), siehe Bedienungsanleitung des GSV-2, "Get/SaveAll".

Beim Schreiben ist der Datenwert eine Signatur, die aus 4 ASCII-Zeichen bestehl. Diese muss lauten "**save**", sonst wird mit SDO-Fehlermeldung 08000020h abgewiesen.

#### Index 1011h

#### **Restore Default Parameters**

Durch Schreiben auf das Objekt 1010h können Betriebsparameter, die in Konfigurationen (Speicherdatensätzen) gespeichert sind, wiederhergestellt werden.

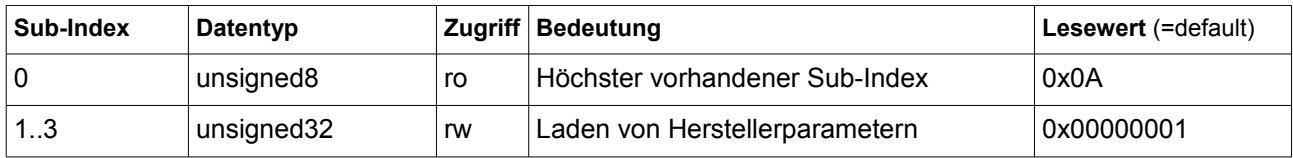

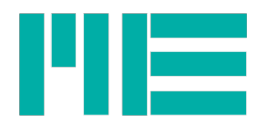

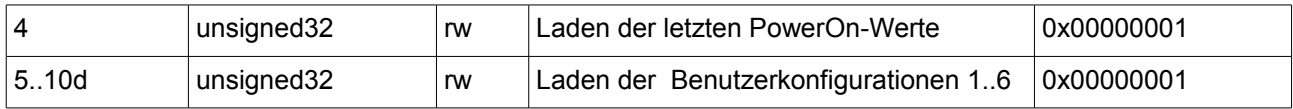

Lesen auf den Subindizes 1..10d ergibt Data= 0x00000001, d.h. mit allen Subindizes 1..10d konnen Konfigurationsdatensätze wiederhergestellt werden.

Dies geschieht durch **Schreiben** auf diesen Subindizes. Dabei ist der Datenwert eine Signatur, die aus 4 ASCII-Zeichen besteht. Diese muss lauten "**load**", sonst wird mit SDO-Fehlermeldung 08000020h abgewiesen.

Subindizes >= 3 bezeichnen Datensätze mit Parametern, die mit Objekten der Kategorie "Applikation" (Indizes 6111..9149h, in CiA404) und "Herstellerdefiniert" (Indizes 1002, 2122.. 230E) assoziiert sind. Das sind alle die Parameter, die auch über die serielle Schnittstelle mit "GetAll" wiederhergestellt werden können.

**Die wiederhergestellten Werte werden nicht sofort gültig, sondern kommen erst nach Wiedereinschalten des Gerätes oder nach Senden der NMTs "Reset Node" oder "Reset Communication" (bei Subindex 2) zur Wirkung,** d.h. sie werden erst dann an die Applikation gegeben:

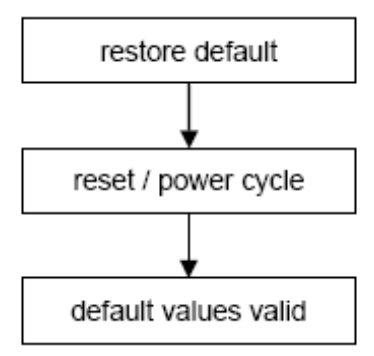

#### **Subindex 1 "Restore all Default-Parameters":**

Wiederherstellen aller Hersteller-Konfigurationsparameter, d.h. Default-Kommunikations**und** Default-Applikationsparameter.

#### **Subindex 2 "Restore Communication Default-Parameters":**

Wiederherstellen der herstellerseitig festgelegten Defaultwerte der

Kommunikationsparameter. Diese sind:

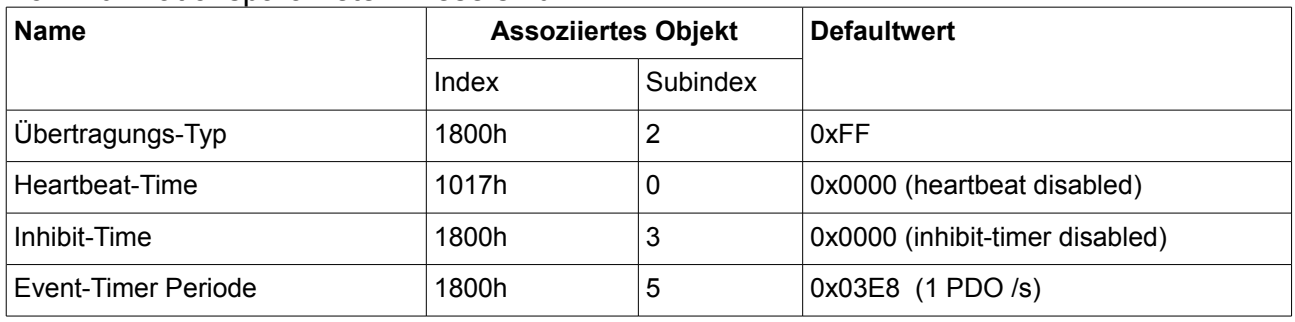

Die hiermit assoziierten Objekte gehören zur Katerorie "Kommunikation", Indizes 1000..1A00h, s. CiA301.

#### **Subindex 3 "Restore Application Default-Parameters":**

Wiederherstellen der Hersteller-Betriebssparameter. Das sind alle die Parameter, die auch über die serielle Schnittstelle mit "GetAll" (No. 09d) mit Parameter =1 wiederhergestellt werden können, s. ba-gsv2.pdf.

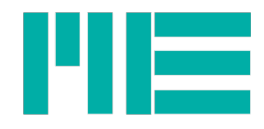

#### **Subindex 4 "Restore Last Power-On Parameters":**

Wiederherstellen der Betriebssparameter, die beim letzten Einschalten geladen wurden, d.h. die der GSV-2 nach der vorhergehenden Betriebsspannungsunterbrechung automatisch gespeichert hatte. Das sind alle die Parameter, die auch über die serielle Schnittstelle mit "GetAll" mit Parameter =0 wiederhergestellt werden können, s. bagsv2.pdf.

#### **Subindex 5 bis Subindex 10d "Restore User 1..User 6 Parameters":**

Wiederherstellen der Betriebssparameter, die vorher durch "Store Parameters", Objekt 1010h an demselben Subindex gespeichert wurden. Das sind alle die Parameter, die auch über die serielle Schnittstelle mit "GetAll" mit Parameter = 2 für "Benutzer 1" (Subindex 5) bis Parameter =7 für "Benutzer 6" (Subindex 10d) wiederhergestellt werden können, s. ba-gsv2.pdf.

# Index 1017h

#### **Producer Heartbeat Time**

Über das Objekt mit dem Index 1017h wird die Producer Heartbeat Time eingestellt. Die Zeit wird in Millisekunden angegeben.

Die Zeitangabe 0 ms schaltet das Heartbeat Protokoll ab.

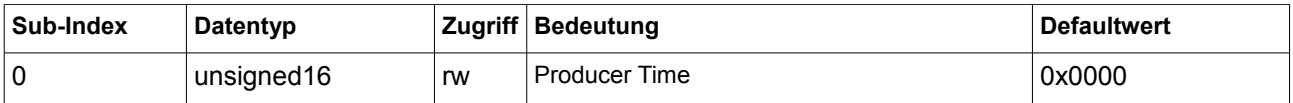

Das Objekt kann gelesen und geschrieben werden. Es wird nur Sub-Index 0 unterstützt. Ein Zugriff auf andere Sub-Indizes wird mit einer Fehlermeldung quittiert.

Bei der CAN-Bitrate 50kBits/s werden Schreibversuche mit dem Wert 1 abgewiesen. Die Heartbeat-Time gehört zu den Kommunikationsparametern und wird beim Schreiben auf 1017h automatisch netzausfallsicher gespeichert.

# Index 1018h

#### **Identity Object**

Über das Objekt mit dem Index 1018h können geräte- bzw exemplarspezifische Nummern abgefragt werden.

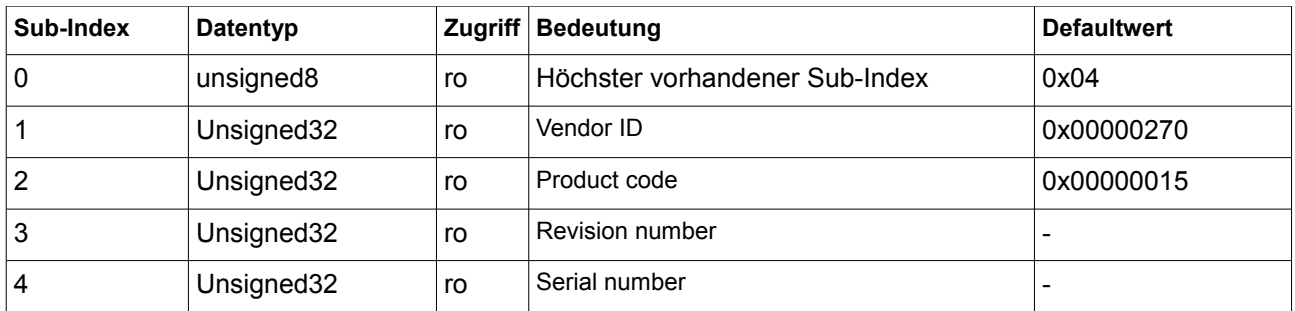

Das Objekt kann nur gelesen werden. Es werden die Sub-Indizes 0 bis 4 unterstützt. Ein Zugriff auf andere Sub-Indizes wird mit einer Fehlermeldung quittiert.

#### Sub-Index 1 ..Vendor ID":

Die Vendor ID ist eine eindeutige Hersteller-Kennzeichnung. Jeder Hersteller von CANopen-Geräten hat eine eindeutige Kennung, welche durch die CAN in Automation

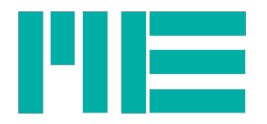

zentral vergeben und verwaltet wird. ME-Messysteme hat die Vendor ID = **270h**. Sub-Index 2 "Product Code":

Diese ist 21d, entsprechend GSV-2.1. Entspechender serieller Befehl: 69d.

#### **Sub-Index 3 .. Revision number":**

Die "Revision number" entspricht der Firmware-Versions- und Revisionsnummer. Der Inhalt des 32-Bit-Wertes ist als einzelne Bytes mit ganzzahligen Werten zu interpretieren.

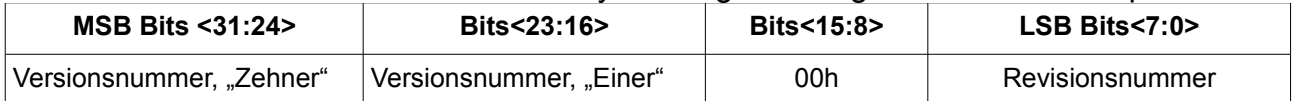

Bei Änderungen des Objektverzeichnisses und/oder des prinzipiellen Kommunikationsverhaltens (z.B. Einführung neuer Dienste) wird auch die Versionsnummer geändert, bei Änderungen des Applikationsverhaltens allein nur die Revisionsnummer, s. auch Objekt 100Ah. Entspechender serieller Befehl: 43d.

#### Sub-Index 4 "Serial number":

Die Seriennummer ist exemplarspezifisch und auch auf dem Typenschild des Gerätes angegeben. Sie ist als einzelne ganzzahlige Dezimalzahl zu interpretieren, deren niederwertigere 8 Dezimalziffern die Seriennummer bilden, ihr prinzipieller Wertebereich recht also bis 99999999d. Hat die gelesene Zahl weniger als 8 Ziffern, sind die höherwertigen bis auf 8 Stellen mit Nullen aufzufüllen. Entspechender serieller Befehl: 31d.

#### Index 1200h

#### **Server SDO Parameter**

Mit dem Objekt 1200h können die grundlegenden Kommunikationsparameter des SDO-Servers abgefragt werden. Diese sind nicht veränderbar, deshalb ist Obj.1200h read-only.

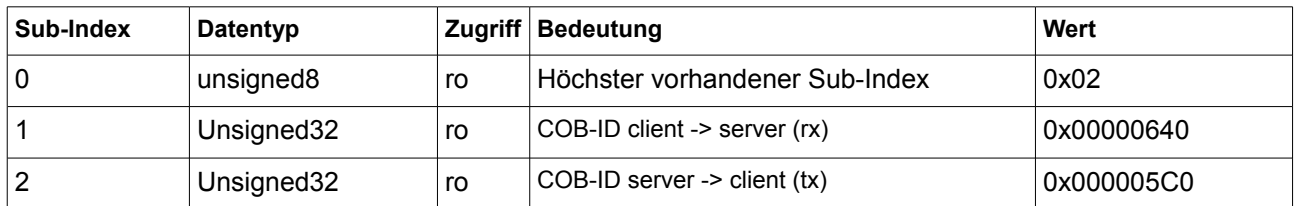

Das Objekt kann nur gelesen werden. Es werden die Sub-Indizes 0 bis 2 unterstützt. Ein Zugriff auf andere Sub-Indizes wird mit einer Fehlermeldung quittiert.

#### **Interpretation der Daten dieses Objektes:**

Bits<28:0> bilden die COB-ID des SDO-Services (Anfrage ,mit Subindex=1: TX, Subindex=2: RX) die sich aus der Geräteadresse (="NodeID") und dem Offset des Services zusammensetzt. Bits<31:29> bleiben konstant =0 und haben die Bedeutung: Bit 29 = 0: Der GSV-2-CANopen unterstützt nur CAN-Frames mit 11-Bit-CAN-ID. Bit 30 = 0: Stets statische SDO-Verbindung, dynamische nicht möglich. Bit 31 = 0: SDO stets gültig

#### Index 1800h

#### **Tx PDO 1 Communication Parameter**

Mit dem Objekt 1800h können Kommunikationsparameter des Tx-PDOs, der u.a. den Messwert ("AI PV") enthält, abgefragt werden.

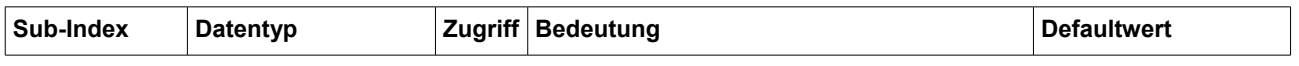

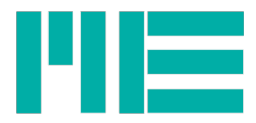

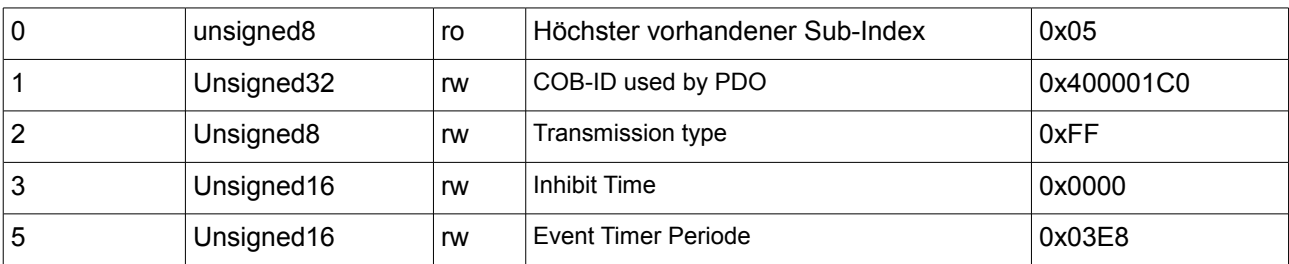

Das Objekt kann nur gelesen werden. Es werden die Sub-Indizes 0 bis 3 und 5 unterstützt. Ein Zugriff auf andere Sub-Indizes wird mit einer Fehlermeldung quittiert. **Interpretation der Daten dieses Objektes:**

#### **Subindex 1 "COB-ID used by PDO":**

Bits<28:0> bilden die COB-ID des TX-PDO-Services, die sich aus der Geräteadresse (="NodeID") und dem Offset des Services (hier =180h) zusammensetzt. Bits<31:29> haben die Bedeutung:

Bit 29 = 0: Der GSV-2-CANopen unterstützt nur CAN-Frames mit 11-Bit-CAN-ID.

Bit 30 = 1: Der GSV-2-CANopen unterstützt keine RTRs.

Bit 31 = "valid": =0: PDO ist gültig, = 1: PDO ist ungültig.

Mit Bit 31 kann der PDO "ungültig" gemacht werden. Das ist notwendig, um die Inhibit-Time (Obj. 1800h.3) zu verändern. Zum Schreiben müssen alle anderen Bits des Wertes mit dem Lesewert übereinstimmen, d.h. am Besten erst Obj. 1800.1 lesen, dann Bit 31 verändern und dann zurückschreiben.

Der "PDO-valid"-Zustand bleibt nach dem Ausschalten nicht erhalten.

#### **Subindex 2 "Transmission type":**

Unterstützt werden 3 Übertragungstypen:

**1. Wert = 1 =0x01 "SYNC-Type":** Nach Empfang einer SYNC-Message werden Samples bzw. ein Sample vom AD-Umsetzer geholt und sobald ein Messwert fertig ist, wird der PDO auf den Bus gelegt. Das Zeitfenster, innerhalb dessen dies geschieht, kann mit Objekt 1007h abgefragt werden. Anschliessend werden keine weiteren PDOs gesendet, bis wieder eine SYNC-Message empfangen wird. Am seriellen Kommunikationsinterface wird der Logger-Modus aktiviert (siehe Bedienungsanleitung GSV-2), da auch die Datenübertragung an diesem Port vom Empfang der SYNC-Message an CANopen abhängt, d.h. es findet keine selbstständige Datenübertragung statt. Dieser Übertragungstyp wird erst an Firmware-Version 1.5.00 unterstützt.

#### **2. Wert = 254d = 0xFE "Manufacturer defined":**

Ab Firmware-Version 1.5.12 ist bei diesem Übertragungstyp die PDO-Übertragung und der State-Übergang von Pre-operational zu Operational mit der Messapplikation synchronisiert. Der kommunizierte Event-Timer-Wert entspricht dabei der auf ganze Millisekunden gerundeten Datenperiode, die sich aus der Samplingrate des AD-Umsetzers (Obj. 6114.1h) und der dezimierenden Mittelwertbildung (Obj. 61A1.1h) ergibt. Beim State-Übergang von Pre-operational zu Operational per NMT "Start Node" vergeht eine definierte Zeit, bis das erste Messwert-PDO auf den Bus gelegt wird. Bei Betrieb mit mehreren Geräten kann somit per Start-Node NMT mit Broadcast die Messung synchron gestartet und dann eine Zeitlang weitgehend synchron gemessen werden, d.h. die Sampling-Zeitpunkte liegen nahe beieinander.

Die Zeitdauer von Empfang des NMT "Start Node" bin zum Senden des ersten PDOs hängt folgendermaßen von den Einstellungen der Messapplikation ab:

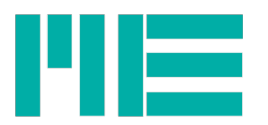

 $Startzeit[s] = ((\lfloor \frac{10000}{Fadc} \rfloor + 2) \cdot 10^{-4}) + 2,6 \cdot 10^{-4} + \frac{AVGN}{Fadc}$ *Fadc* Darin ist: Fadc = Samplingrate des

AD-Umsetzers in Hz, siehe Beschreibung zu Obj. 6114h; und AVGN = Anzahl der Mittelwertsummanden = Obj. 61A1.1h.

Anschliessend wird das Sampling per Quarzoszillator getaktet. Dadurch, dass bei mehreren Geräten deren Quarze leichte Frequenzunterschiede aufweisen, nämlich im Worse-case-Fall um bis zu ±30ppm (über den ganzen Temperaturbereich ±50ppm) auseinander liegen können, können sich die Samplingzeitpunkte um bis zu 60µs/s (über den ganzen Temperaturbereich bis zu 100µs/s) verschieben.

Bei Einstellung des Wertes 0 für den Event-Timer (1800.5h), aber des AI delta Interrupt Values (6133.1h) >0 wird ebenfalls wie beschrieben synchron gestartet und gesampelt, aber der PDO wird nur übertragen, wenn die Delta-Interrupt-Bedingung gilt; siehe Beschreibung zu Obj. 6133h.

Bei Firmware-Versionen vor 1.5.12 wird bei diesem Transmission-Type der Event-Timer ignoriert, d.h. es wird nur bei erfüllter Delta-Interrupt-Bedingung gesendet. Eine Synchronisation mit der Messapplikation erfolgt nicht.

#### **3. Wert = 255d = 0xFF "Application or profile-defined":**

Der GSV-2-CANopen sendet ein TX-PDO, falls die Delta-Interrupt-Bedingung gilt oder der Event-Timer abgelaufen ist, d.h. es gelten beide Sendebedingungen.

Der Event-Timer ist ein von der Messapplikation unabhängiger Timer, der ganze Millisekunden zählt und bei Ablauf der Event-Timer-Periode ein PDO sendet, unabhängig davon, ob die Messapplikation einen neues Messwert ermittelt hat oder nicht. Es werden also u.U. Messwerte ausgelassen oder wiederholt.

## **Subindex 3 "Inhibit Time":**

Die Inhibit-Time gibt an, wie lange das Gerät nach dem Senden eines TX-PDOs wartet, bevor es einen neuen TX-PDO auf den Bus zu legen versucht. Der Wert wird in Vielfachen von 100µs angegeben. Ein Wert von 0 bedeutet, daß diese Funktion abgeschaltet ist. Die Verwendung der Inhibit-Time ist besonders sinnvoll, wenn auch die Delta-Interrupt-Transmission eingeschaltet ist (s. Obj.6133h und 1800h Subindex 2), da so bei Auftreten von Messignaltransienten >= Delta-Interrupt-Value der CAN-Bus entlastet wird. Andernfalls versucht der GSV-2 in einer solchen Situation u.U., viele TX-PDOs direkt nacheinander (ohne Pause) zu senden. Andereseits können mit einer zu großen Inhibit-Time Zwischenwerte eines Messignaltransienten verlorengehen, falls diese auftreten, während die Inhibit-Time noch nicht abgelaufen ist.

#### **Subindex 5 "Event Timer Periode":**

Die Event Timer Periode gibt die Zeitperiode an, mit der TX-PDOs versendet werden. Der Wert wird in Vielfachen von 1ms angegeben. Ein Wert von 0 bedeutet, daß diese Funktion abgeschaltet ist.

Bei Transmission-Type = 0xFF: Die Event Timer Periode gibt die Zeitperiode an, mit der TX-PDOs versendet werden, unabhängig von der eingestellten Messdatenrate. Der Wert wird in Vielfachen von 1ms angegeben. Ein Wert von 0 bedeutet, daß diese Funktion abgeschaltet ist. Hierbei ist es empfehlenswert, die interne Datenrate (= die der seriellen Schnittstelle) auf einen Wert einzustellen, der so gewählt ist, daß die Periode dieser Datenrate kleiner oder gleich der Event-Timer Periode ist. Somit ist gewährleistet, daß jeder TX-PDO-Frame einen aktuellen Messwert enthält. Da die serielle Datenrate auch der internen Aktualisierungsrate des Analogeingangs entspricht, würden andernfalls dieselben Messwerte in mehreren TX-PDOs wiederholt werden. Diese Einstellung können sie am CAN-Bus mit den Objekten 6114h und 61A1h vornehmen, siehe unten.

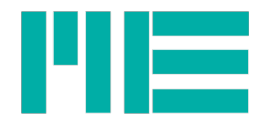

Beispiel: Event-Timer = 100d, entsprechend 100ms. Die interne Datenrate sollte dann 1000/100ms = 10 Messwerte/s oder größer sein (10/s ist die Defaulteinstellung). Bei Transmission-Type = 0xFE: Die Event Timer Periode gibt die auf ganze Millisekunden gerundete Zeitperiode an, mit der Messwerte ermittelt und TX-PDOs versendet werden. Es besteht folgender Zusammenhang mit der Samplingrate des AD-Umsetzers (siehe Beschreibung zu Obj. 6114h) und der Mittelwertbildung (siehe Beschreibung zu Obj. 61A1h):

*Event-Timer-Wert = kaufmännische Rundung von (1000 \* AVGN) / Fadc*

Wenn also die Objekte 6114h oder 61A1h geändert werden, ändert sich bei Transmission-Type 0xFE auch 1800.5h und umgekehrt.

Ein Werte von 0 bedeutet, dass zwar Messwerte ermittelt werden, und zwar mit den geltenden Werten für Fadc und AVGN, aber keine perodischen PDOs versendet werden, sondern nur bei Erfüllung der Delta-Interrupt-Bedingung, falls Obj. 6133h >0. Beim Setzen des Event-Timers, d.h. dem Schreiben auf Obj.1800.5h wird die dem gewünschten Wert nächstliegende Kombination aus ADU-Samplingrate (Fadc) und

Mittelwertsummandenanzahl (AVGN) gesetzt, wenn der übergebene Wert <= 3000ms ist. Andernfalls, d.h. im Wertebereich von 3001 bis 65535ms, wird der sogenannte Slow-Modus der Messapplikation aktiviert. Hierbei gilt folgendes:

1. Der übergebene Wert wird auf ganze Sekunden abgerundet und bildet einen Zähler, der Sekunden zählt.

2. Der AD-Umsetzer wird auf 5Hz gestellt und die Mittelwertbildung auf N=5, wodurch sich eine interne Datenrate von 1Hz ergibt. Diese werden dann gezählt und ein PDO wird übertragen, sobald die eingestellte Datenperiode erreicht ist.

Bei Transmission-Type = 0x01 wird der Event-Timer ignoriert.

Mit der CAN-Bitrate 50kBits/s muß die Event-Timer Periode größer als 2ms sein, andernfalls wird ein Schreibversuch abgewiesen (ähnliches gilt bei zu hohen seriellen Datenraten, s. ba-gsv2.pdf).

Die Parameter Transmission type, Inhibit Time und Event Timer Periode werden bei erfolgreichem Schreiben sofort netzausfallsicher in einem EEPROM gespeichert (von zu häufigem Schreiben, z.B. inerhalb einer Programmschleife wird daher abgeraten).

# Index 1A00h

# **Tx PDO 1 Mapping Parameter**

Mit dem Objekt 1A00h kann abgefragt werden, Daten welcher Objekte der TX-PDO enthält. Das Objekt 1A00h kann nur gelesen werden, d.h. dynamisches Mapping wird nicht unterstützt.

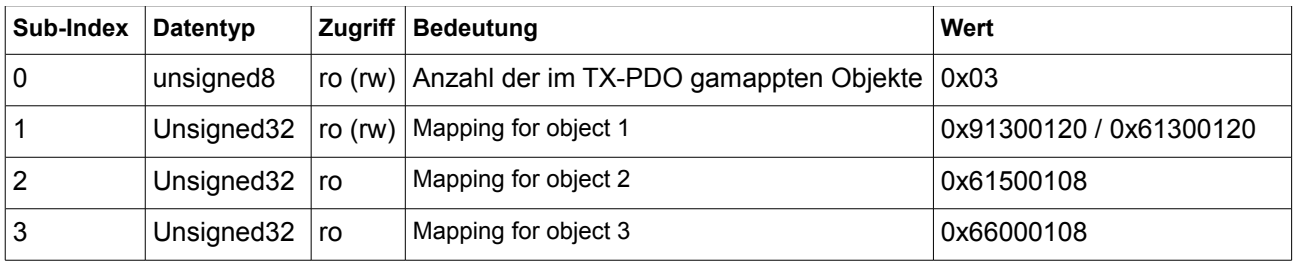

Es werden die Sub-Indizes 0 bis 2 unterstützt. Ein Zugriff auf andere Sub-Indizes wird mit einer Fehlermeldung quittiert. Bis Firmware-version 1.3.xx kann das Objekt nur gelesen werden. **Interpretation der Daten dieses Objektes:**

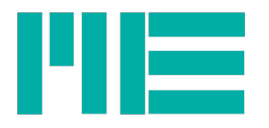

Der TX-PDO besteht aus den Daten dreier Objekte (Subindex 0 liest 3), an Subindex 1 steht das Mapping für das erste Objekt im PDO, an Subindex 2 das für das zweite und an Subindex 3 das Mapping für das dritte Objekt im PDO.

In Bits<31:16> des Dateneintrags steht der Index des gemappten Objekts, in Bits<15:8> der Subindex und in Bitx <7:0> die Länge des Wertes innerhalb des TX-PDOs in Bits. Subindex 1 liest z.B. 9130.01.20, d.h. das erste Objekt im PDO ist der Analog Input-Prozesswert (Obj. 9130.01h) mit der Länge 32 Bits. Insgesamt ergeben die Mappingeinträge in 1A00h folgenden TX-PDO-Datenframe:

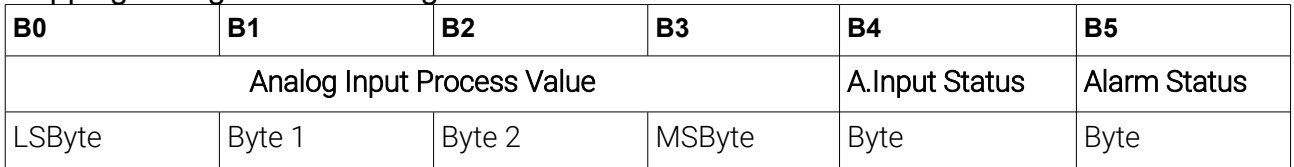

# Dynamisches PDO-Mapping

Um den Datentyp des Analog Input Process Value im 1st TX-PDO von Signed32 auf Float zu ändern, gehen Sie bitte folgendermaßen vor:

1. Machen Sie den PDO ungültig, indem Sie zuallererst das Objekt 1800.1 (Index 1800h, Subindex 1) lesen, dann diesen Wert speichern und dessen Bit 31 auf 1 setzen (mit 0x80.00.00.00 verodern) und anschliessend diesen Wert an 1800.1 zurückschreiben.

2. Machen Sie das PDO-Mapping ungültig, indem Sie an 1A00.0 ein Null-Byte (0x00) hineinschreiben.

3. Schreiben Sie das gewünschte PDO-Mapping an 1A00.1. Folgende zwei Werte sind möglich:

- 0x91.30.01.20: AI Process value ist Signed32-Datentyp, entsprechend dem SDO 9130h. Dies ist ein Rohwert, der durch 10^AIdecimalDigits geteilt werden muss, um korrekt skalierte Messwerte zu erhalten.

- 0x61.30.01.20: AI Process value ist Float-Datentyp, entsprechend dem SDO 6130h. Dies ist ein fertig skalierter Messwert, der nicht weiter umgerechnet werden muss.

4. Machen Sie das PDO-Mapping wieder gültig, indem Sie an 1A00.0 eine drei (0x03) hineinschreiben.

5. Machen Sie das PDO wieder gültig, indem Sie den ursprünglich in Schritt 1 von 1800.1 gelesenen Wert (den mit Bit 31 =0) an 1800.1 wieder zurückschreiben.

# Herstellerdefinierte Objekte

Index 2122h

#### **Manufacturer AI Channel**

Der GSV-2 bietet standardmäßig zwei Analogeingänge, einen empfindlichen

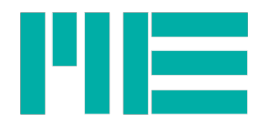

Brückeneingang (Channel =0x00) und einen 0..10V-Eingang, im folgenden Kanal 1 genannt (Channel =0x01). Durch Lesen von 2122h kann der aktuell eingestellte Kanal ermittelt werden. Das gesamte applikationsspezifische Objektverzeichnis bezieht sich stets auf den aktuell eingestellten Kanal, d.h. die in der CiA 404 vorgeschlagene Kanalunterscheidung per Subindex wird z.Zt. nicht unterstützt.

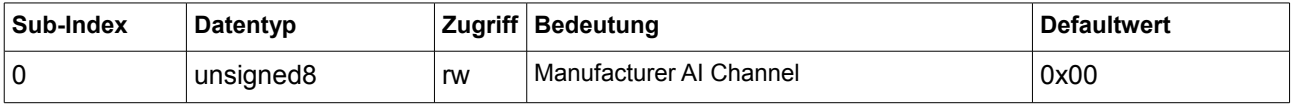

Das Objekt kann gelesen und geschrieben werden. Es wird nur Sub-Index 0 unterstützt. Ein Zugriff auf andere Sub-Indizes wird mit einer Fehlermeldung quittiert.

Bei Kanalumschaltung werden in einigen Objekten kanalspezifische Daten geladen, z.B. In Obj. 6126h und damit zusammenhängende. Zu den Eingangskanälen des GSV-2 bitte auch dessen Bedienungsanleitung beachten, entspechende serielle Befehle: 03/34d.

#### Index 230Eh

#### **Manufacturer Analog Output Tare**

Durch Schreiben auf 230Eh kann der Analogausgang des GSV-2 auf einen vordefinierten Wert (0V bei Spannungsausgang und 4mA bei 4..20mA Stromausgang) gesetzt werden.

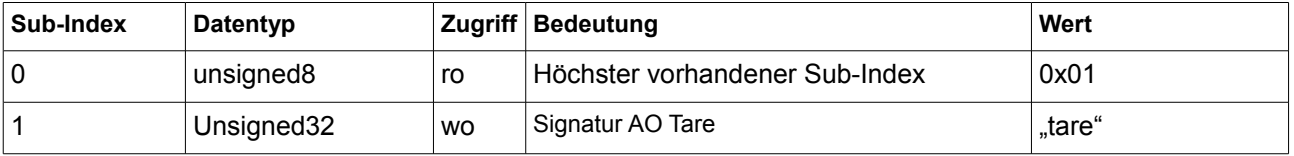

Das Objekt kann nur geschrieben werden. Es werden die Sub-Indizes 0 und 1 unterstützt. Ein Zugriff auf andere Sub-Indizes wird mit einer Fehlermeldung quittiert.

Um den Ananalogausgang auf den Nullwert zu setzen, muss die Signatur "tare" auf 210Eh geschrieben werden. Die Ausführung dauert ca. 40ms (mit 250Hz-Ausgangsfilter, bei Sonderversion mit 10Hz Filter kann sie bis zu 0,9 Sekunden dauern). Sobald der Nullabgleich abgeschlossen ist, wird der SDO-Antwortframe auf den CAN-Bus gelegt. Entspechender serieller Befehl: 14d.

# Applikationsspezifische Objekte, Analog Input Funktionsblock

## Index 6111h

#### **AI Autocalibration**

Mit Objekt 6111h kann ein interner Empfindlichkeitsabgleich des AD-Umsetzers durchgeführt werden. Dies ist nach einer Änderung der Samplingrate des AD-Umsetzers notwendig, siehe Obj. 6114h.

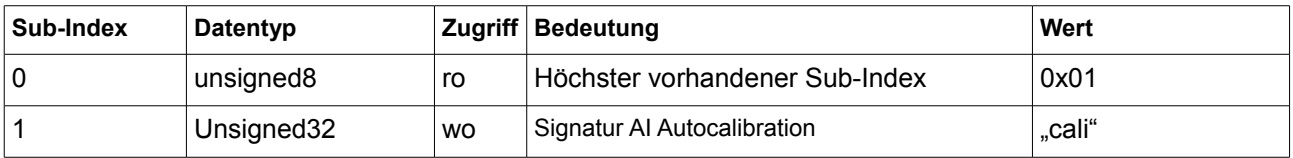

Das Objekt kann nur geschrieben werden. Es werden die Sub-Indizes 0 und 1 unterstützt. Ein

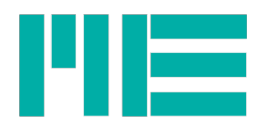

Zugriff auf andere Sub-Indizes wird mit einer Fehlermeldung quittiert.

Um den Empfindlichkeitsabgleich durchzuführen, muss die Signatur "**cali**" auf 6111h geschrieben werden. Die Ausführung kann bis zu 0,9 Sekunden dauern. Sobald der Empfindlichkeitsabgleich abgeschlossen ist, wird der SDO-Antwortframe auf den CAN-Bus gelegt. Entspechender serieller Befehl: 11d.

#### Index 6114h

#### **Al ADC Sample Rate**

Mit Objekt 6114h kann die Samplingperiode des AD-Umsetzers gelesen und eingestellt werden. Dabei wird der Wert in Mikrosekunden geschrieben. Die Samplingperiode des AD-Umsetzers bildet zusammen mit der "AI Filter Constant" (Obj. 61A1h) die interne Datenperiode, mit der der GSV-2-CANopen seine Messwertregister aktualisiert. Diese sollte kleiner oder gleich sein wie die durch den Event-Timer (Obj. 1800.5h) eingestellte TX-PDO-Sendeperiode (Siehe Obj. 1800h, Subindex 5), damit jeder TX-PDO einen aktuellen Messwert enthält:

#### **(ADU\_Periode\_in\_µs / 1000) \* AI\_FilterConstant <= EventTimerPeriod\_in\_ms**

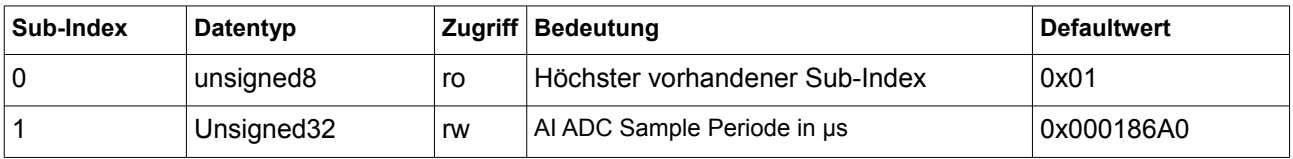

Es werden die Sub-Indizes 0 und 1 unterstützt. Ein Zugriff auf andere Sub-Indizes wird mit einer Fehlermeldung quittiert.

Der AD-Umsetzer des GSV-2 akzeptiert nur bestimmte dirskrete Werte als Datenperiode. Diese sind:

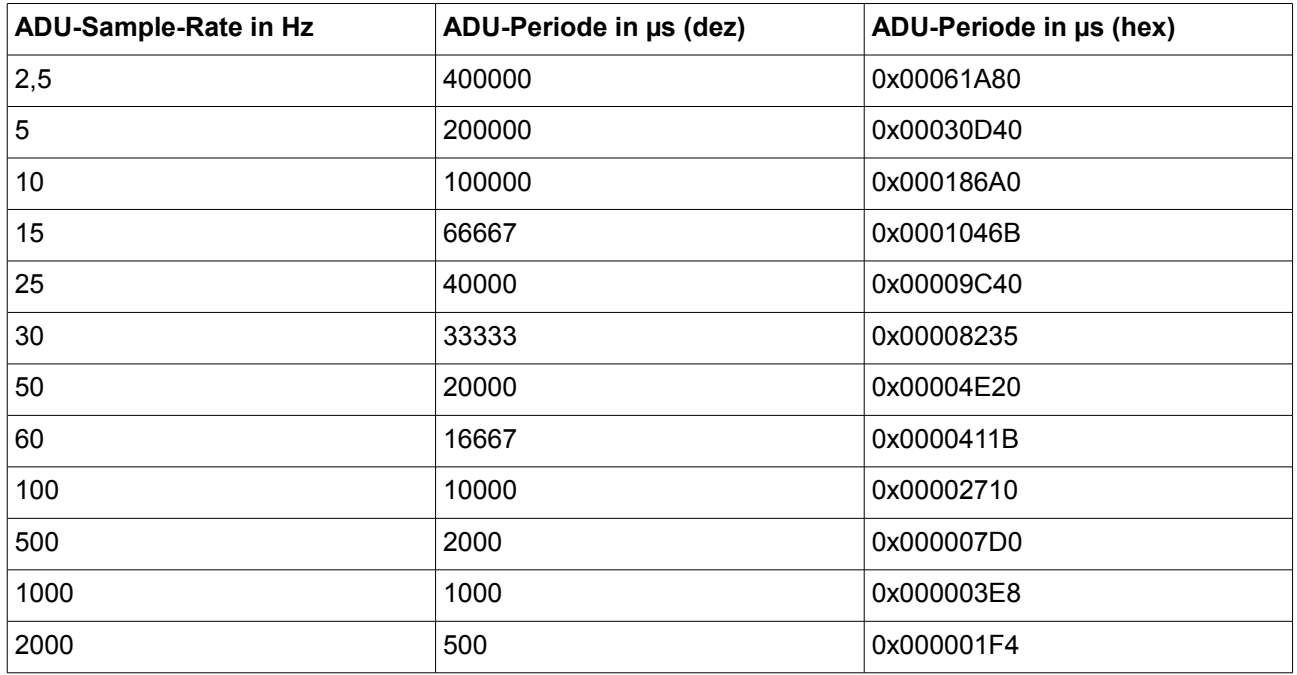

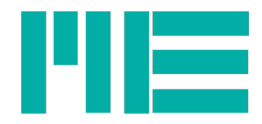

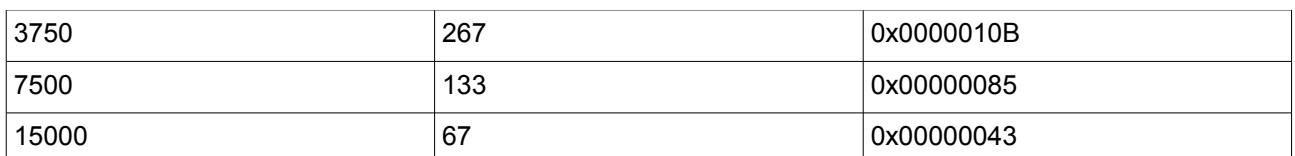

Werden beim Schreiben auf 6114h andere Werte übergeben, weist der GSV-2-CANopen diese mit Abort-Code 06090030h ab.

#### **Tips zur Einstellung der ADU-Periode:**

- 1. Nach Ändern der ADU-Periode muss mit Obj. 6111h eine Selbstkalibrierung des AD-Umsetzers ausgelöst werden und es ist empfehlenswert, anschließend einen Nullabgleich mit Obj. 6125h (bei vom Sensor entfernter Last) durchzuführen.
- 2. Das Produkt (ADU-Periode \* AI\_Filter\_Constant) sollte auch nicht zu klein gewählt werden, um einen möglichst guten Signal-Rauschabstand zu gewährleisten (s. bagsv2.pdf). Idealerweise gilt o.g. Gleichung exakt: (ADU\_Periode\_in\_µs / 1000) \* AI\_FilterConstant **=** EventTimerPeriod\_in\_ms
- **3.** Wenn bekannt ist, daß EM-Störungen mit einer bestimmten Frequenz und deren Vielfachen vorliegen, ist es sinnvoll, das Produkt (ADU-Periode \* AI\_Filter\_Constant) so zu wählen, daß es dieser Grundfrequenz der Störung entspricht, oder einem Vielfachen davon. Beispiel: Beträgt die Frequenz des Stromnetzes 50Hz, sind die ADU-Samplingraten von 2,5 Hz, 5Hz, 10Hz, 25Hz und 50Hz günstig, da der Frequenzgang des AD-Umsetzers dann bei 50Hz ein Dämpfungsmaximum aufweist (sog. Notch-Frequenz).

## Index 6125h

## **AI Autozero**

Mit AI Autozero (Obj. 6125h) kann ein Nullabgleich des Analogeingangs durchgeführt werden, so daß der "AI Field value" (Obj. 8100h) und der "AI Process Value" (Obj. 9130h und TX-PDO) zu Null werden. Der Analogausgang wird hiermit nicht beeinfusst (AO Tare nur mit Obj. 230Eh).

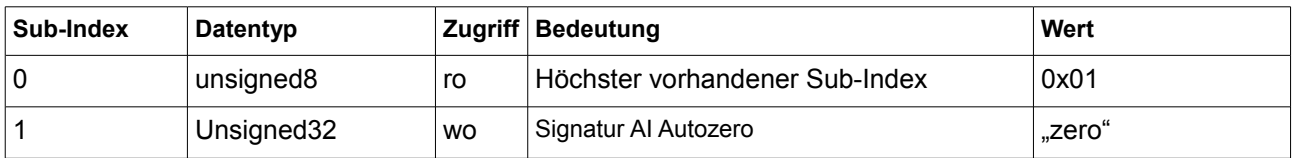

Das Objekt kann nur geschrieben werden. Es werden die Sub-Indizes 0 und 1 unterstützt. Ein Zugriff auf andere Sub-Indizes wird mit einer Fehlermeldung quittiert.

Um den Nullabgleich durchzuführen, muss die Signatur "zero" auf 6125h geschrieben werden. Die Ausführung kann bis zu 0,9 Sekunden dauern. Sobald der Nullabgleich abgeschlossen ist, wird der SDO-Antwortframe auf den CAN-Bus gelegt. Entspechender serieller Befehl: 12d.

#### Index 6126h

# **AI Scaling factor**

Mit Objekt 6126h kann der Skalierungsfaktor gelesen und geschrieben werden. Dieser Faktor ändert die Darstellung und den Wertebereich des AI Process Value (Obj. 9130h und TX-PDO), der AI Field Value bleibt unbeeinflusst.

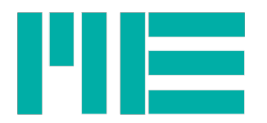

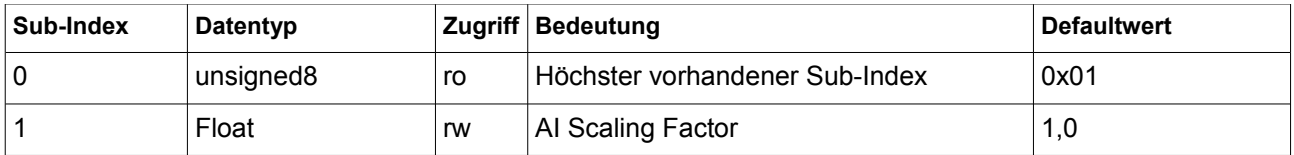

Das Objekt kann gelesen und geschrieben werden. Es werden die Sub-Indizes 0 und 1 unterstützt. Ein Zugriff auf andere Sub-Indizes wird mit einer Fehlermeldung quittiert.

Schreiben auf 6126h kann eine automatische Änderung der "AI Decimal Digits" (Obj. 6132h) bewirken, deshalb ist es empfehlenswert, diese nach dem Schreiben auf 6126h wieder auszulesen. Auch die "AI Span Start/Span End", (Obj. 9148h/9149h) ändern sich. Der Wertebereich des AI Scaling Factor reicht von 0,1587 bis 15.872.380.

#### **Mit diesem Scaling Factor sind auch Fliesskommawerte anderer Objekte skaliert, und zwar derjenigen, die Einfluss auf den AI Process Value (z.B. 6127h) haben oder mit diesem verglichen werden (z.B. 650Ah). Ändern des AI Scaling Factors ändert also auch die Darstellung dieser Werte.**

Entspechende serielle Befehle: d16/18 und d26/28, allerdings in anderer Darstellung.

#### Index 6127h

#### **AI Scaling Offset**

Mit Objekt 6127h kann ein Summand übergeben werden, der dem Meßwert (AI Field- und Process value) hinzuaddiert wird.

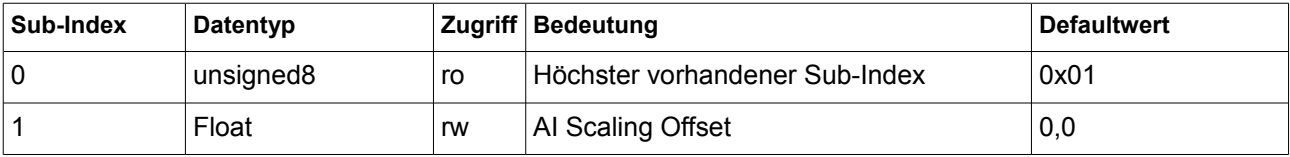

Das Objekt kann gelesen und geschrieben werden. Es werden die Sub-Indizes 0 und 1 unterstützt. Ein Zugriff auf andere Sub-Indizes wird mit einer Fehlermeldung quittiert.

Der AI Scaling Offset ist mit dem AI Scaling Factor (Obj. 6126h) skaliert.

Der Wert darf negativ sein, dann wird er vom Meßwert subtrahiert . Sein Wertebereich ist: -0,5249 \* AI Scaling Factor bis +0,5249 \* AI Scaling Factor.

Das ist ewas mehr als der halbe Normierungsfaktor (=AI Scaling Factor), der Versuch des Schreibens eines (betragsmäßig) größeren Wertes wird mit Abort-Code 06090031h abgewiesen, u.a., um eine übermäßige Einschränkung des Messbereichs zu vermeiden.

Index 6130h

#### **AI Process Value Float**

Der Analog-Input Process Value ist der mit dem AI\_Scaling\_Factor fertig skalierte Messwert in 32-Bit Fließkommadarstellung. Eine weitere Umrechnung (wie bei 9130h) ist nicht notwendig.

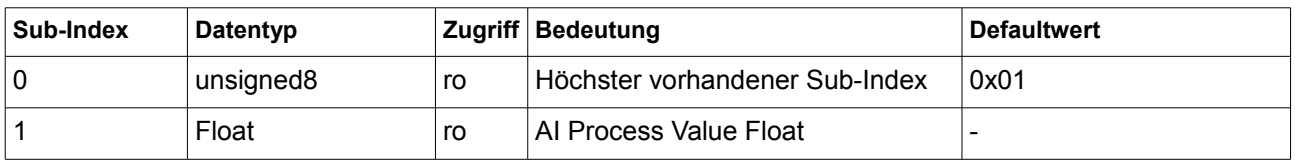

Das Objekt kann nur gelesen werden. Es werden die Sub-Indizes 0 und 1 unterstützt. Ein Zugriff auf andere Sub-Indizes wird mit einer Fehlermeldung quittiert.

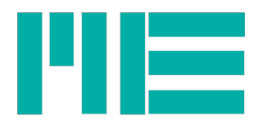

# Index 6131h

#### **AI Physical Unit**

Mit Objekt 6131h kann die Einheit ermittelt und gesetzt werden. Diese wird bei Geräten mit LC-Display dort angezeigt und bei Textausgabe an der seriellen Schnittstelle mitgesendet. Einen Einflüß auf andere Objekte hat die Einheit nicht, d.h. nach einer Änderung der Einheit bleibt die Darstellung des AI Process Value gleich. Eventuell muß der Benutzer die Anzeigenormierung neu berechnen und durch Schreiben des Objektes 6126h (AI Scaling Factor) setzen, s. ba-gsv2.pdf.

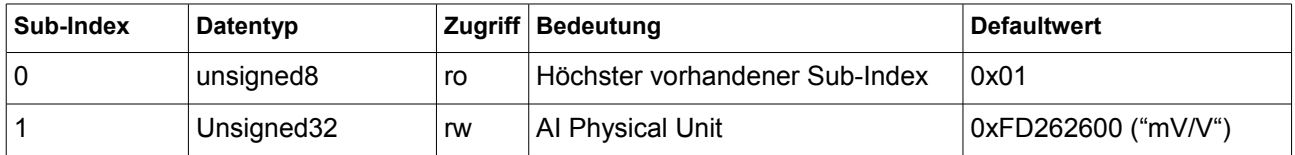

Das Objekt kann gelesen und geschrieben werden. Es werden die Sub-Indizes 0 und 1 unterstützt. Ein Zugriff auf andere Sub-Indizes wird mit einer Fehlermeldung quittiert.

Der Versuch, nicht unterstützte Einheiten (s. Tabelle unten) zu setzen, wird mit Abort-Code 06090030h abgewiesen.

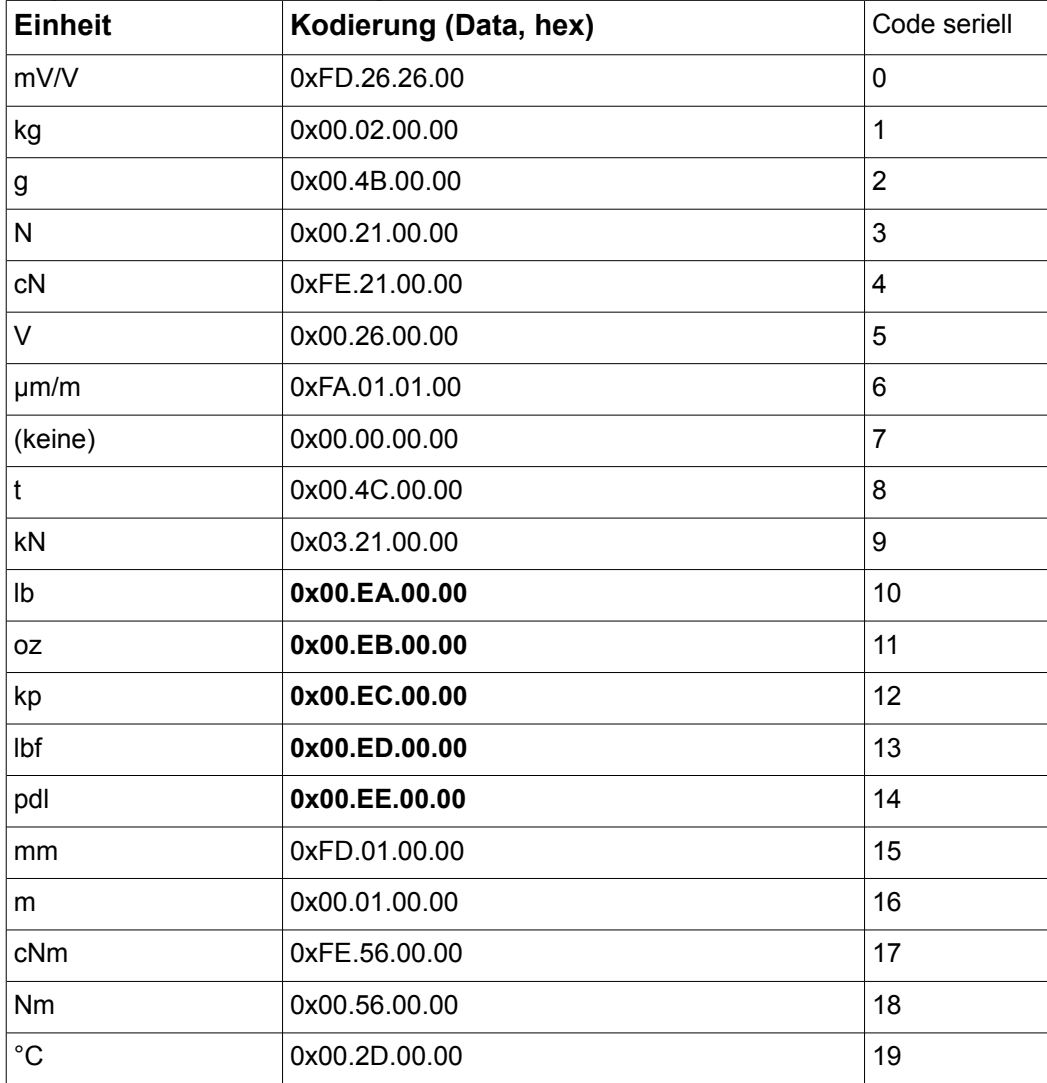

Folgende Einheiten können gesetzt werden; kodiert nach CiA 303-2:

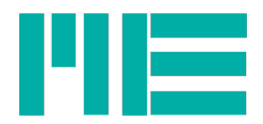

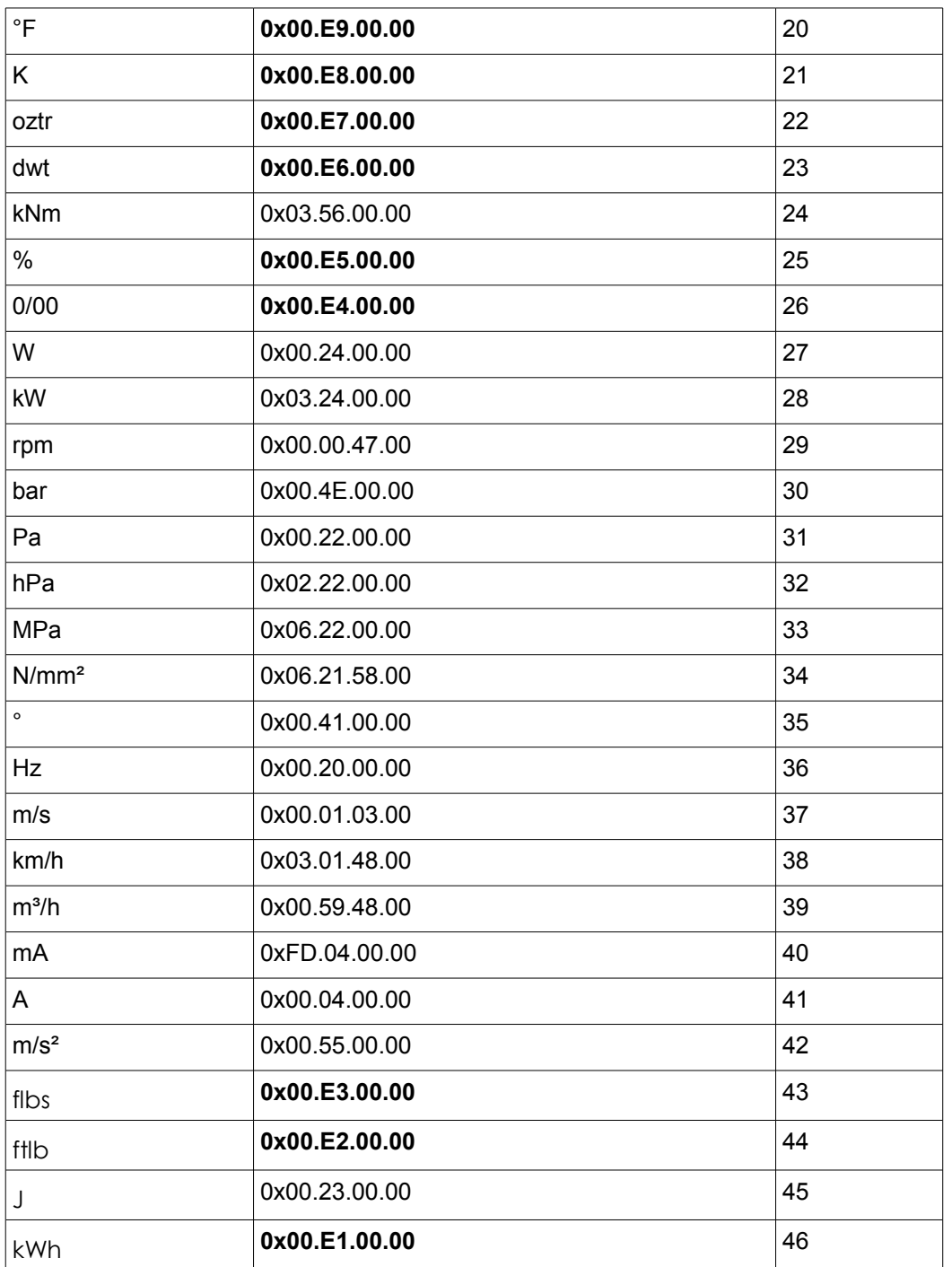

Fettgedruckte Kodes sind herstellerdefiniert, folgen aber den in der CiA 303-2 vorgegebenen Prinzipien.

# Index 6132h

#### **AI Decimal Digits**

Mit Objekt 6132h kann der Dezimalpunkt in der Darstellung des AI Process Value gelesen und eingestellt werden, siehe Obj. 9130 und Beschreibung des TX-PDO. **Eine Änderung der AI Decimal Digits bewirkt eine Ändering der Anzeigenormierung (Objekt 6126h AI Scaling Facor), und zwar um die entsprechenden Zehnerpotenzen,** siehe dort.

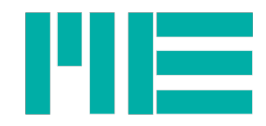

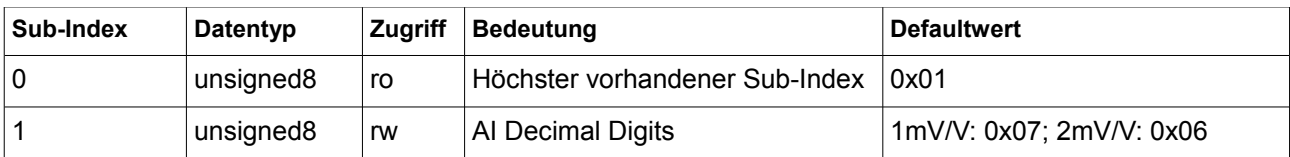

Das Objekt kann gelesen und geschrieben werden. Es werden die Sub-Indizes 0 und 1 unterstützt. Ein Zugriff auf andere Sub-Indizes wird mit einer Fehlermeldung quittiert.

Die AI Decimal Digits werden zur externen Interpretation folgenderweise verwendet: Messwert = Analog\_Input\_Process\_Value\_Rohwert / (**10^ A I Decimal\_Digits**).

Der Wertebereich der A I Decimal\_Digits geht von 0x00 bis 0x07.

#### Index 6133h

#### **AI Delta Interrupt Value**

Mit Objekt 6133h kann der Wert für die meßwertänderungsabhängige TX-PDO-Übertragung eingestellt werden. Wenn die Betragsdifferenz eines aktuellen Meßwertsamples zu dem zuletzt per PDO übertragenem Meßwert größer oder gleich dem AI Delta Interrupt Value ist, wird ein neuer TX-PDO mit dem aktuellen Meßwert übertragen. Diese Funktion ist deaktiviert, wenn der AI Delta Interrupt Value gleich Null ist (Defaulteinstellung).

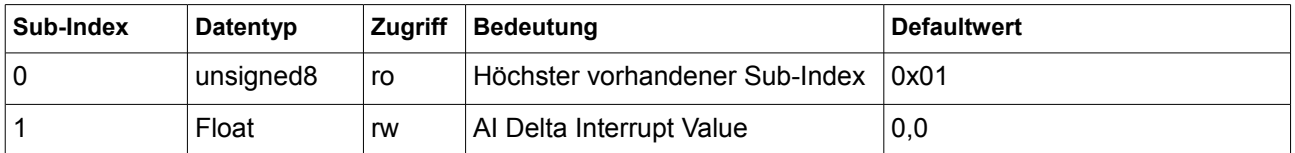

Das Objekt kann gelesen und geschrieben werden. Es werden die Sub-Indizes 0 und 1 unterstützt. Ein Zugriff auf andere Sub-Indizes wird mit einer Fehlermeldung quittiert.

Der AI Delta Interrupt Value ist mit dem AI Scaling Factor (Obj. 6126h) skaliert; sein Wertebereich geht von 0,0 bis (AI Scaling Factor \* 1,05). Da die Bertragsdifferenz verglichen wird, sind negative Werte des AI Delta Interrupt Value nicht erlaubt.

# Index 6150h

# **AI Status**

Mit Objekt 6150h kann der Zustand der Gültigkeit des AI Input PV gelesen werden.

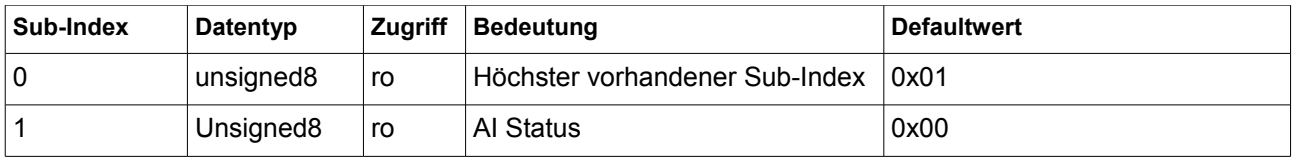

Das Objekt kann nur gelesen werden. Es werden die Sub-Indizes 0 und 1 unterstützt. Ein Zugriff auf andere Sub-Indizes wird mit einer Fehlermeldung quittiert.

#### Zur Bedeutung des Dateninhalts:

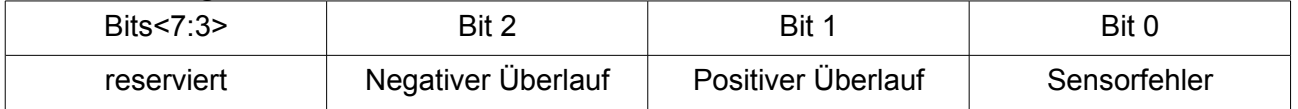

Bei positivem oder negativem Überlauf ist die Sensorauslenkung so groß (bzw negativ), daß der Meßbereich über- bzw unterschritten werden würde. Der AI Field- und AI Process

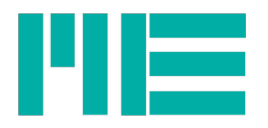

Value selbst wird dann aber auf den jeweiligen Maximal- bzw Minimalwert gesättigt. Ist Bit 0 gesetzt, liegt ein gravierender Fehler mit dem Sensor vor; beispielsweise könnte die Sensorspeisung kurzgeschlossen sein. In diesem Fall ist der AI Field- und Process Value ungültig.

Der AI Status ist auch Teil des TX-PDOs, siehe Beschreibung dort.

## Index 61A0h

# **AI Filter Type**

Die vom AD-Umsetzer des GSV gelieferten Werte können einer dezimierenden arithmetischen Mittelwertbildung unterzogen werden. Ist diese Funktion aktiviert, liefert Lesen des Objektes 61A0h den Wert 0x02 (="repeating average"); ist sie deaktiviert, den Wert 0x00. Diese Mittelwertbildung kann mit AI Filter Constant (Obj. 61A1h) verändert werden, siehe dort.

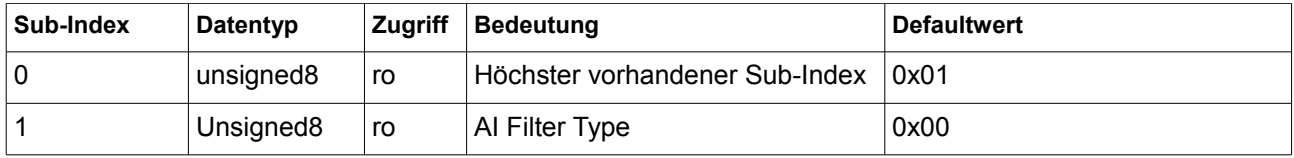

Das Objekt kann nur gelesen werden. Es werden die Sub-Indizes 0 und 1 unterstützt. Ein Zugriff auf andere Sub-Indizes wird mit einer Fehlermeldung quittiert.

#### Index 61A1h

#### **AI Filter Constant**

Objekt 61A1h bestimmt die Anzahl der Samples des AD-Umsetzers, über die die dezimierende arithmetische Mittelwertbildung erfolgt. Es bestimmt also zusammen mit der Al ADC Sample Rate (Obj. 6114) auch die interne Datenrate des GSV, d.h. die Zeitperiode, mit der die Meßwerte aktualisiert werden:

#### **Interne Datenrate [in Werte/s] =**

# **1000000 / (AI\_FilterConstant \* ADC\_SamplingPeriod [in µs])**

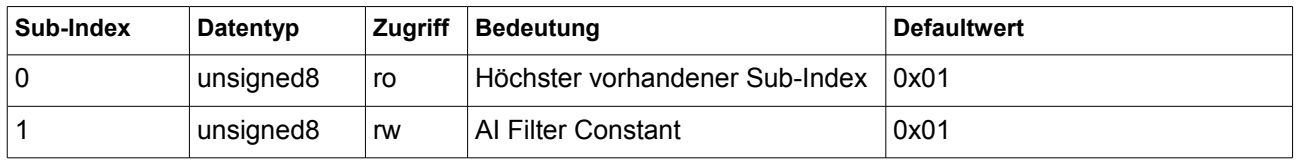

Das Objekt kann gelesen und geschrieben werden. Es werden die Sub-Indizes 0 und 1 unterstützt. Ein Zugriff auf andere Sub-Indizes wird mit einer Fehlermeldung quittiert.

Der Wertebereich des AI Filter Constant geht von 0 bis 11d. Ein Schreiben von 0 bewirkt eine Einstellung des AI Filter Constant auf 1, dann ist diese Mittelwertbildung deaktiviert.

#### **Bitte beachten Sie die Hinweise in der Beschreibung zu Objekt 6114h, AI ADC Sampling Rate!**

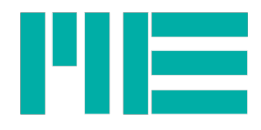

# Applikationsspezifische Objekte, Alarmblock

Der Schwellwertschalter des GSV-2 (siehe ba-gsv-2.pdf) wird via CANopen durch die im folgenden beschriebenen Objekte des Alarmblocks konfiguriert. Obj. 6503h..650Bh gelten hierbei für den Schwellwertschalter 1, die Obj. 6513h..651Bh für den Schwellwertschalter 2.

Die Zustände der Schwellwertschalter stehen auch in der Hardware als Schaltausgang zur Verfügung.

## Index 6503h und 6513h

## **AL 1 und AL 2 Link Input**

Die Objekte 6503h und 6513h beschreiben den Eingangswert für die Schwellwertschalter. Dieser ist der Analog Input Process Value und dies kann nicht verändert werden.

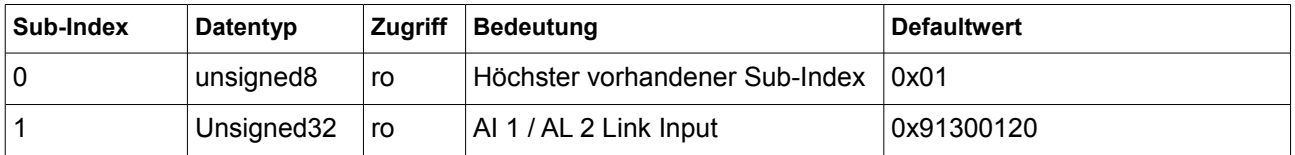

Das Objekt kann nur gelesen werden. Es werden die Sub-Indizes 0 und 1 unterstützt. Ein Zugriff auf andere Sub-Indizes wird mit einer Fehlermeldung quittiert.

Der Dateninhalt dieses Objektes ist ein sog "Mapping Record" (wie auch zB Obj. 1A00h). In Bits<31:16> des Dateneintrags steht der Index des gemappten Objekts, hier 9130h, in Bits<15:8> der Subindex, hier 01 und in Bits <7:0> die Länge des Wertes, hier 32 Bits.

# Index 6508h und 6518h

#### **AL 1 und AL 2 Type**

Die Objekte 6508h und 6518h beschreiben die Art des Schwellwertschalters. Dieser kann entweder ein Schwellwertschalter mit Hysterese sein oder ein Fensterkomparator.

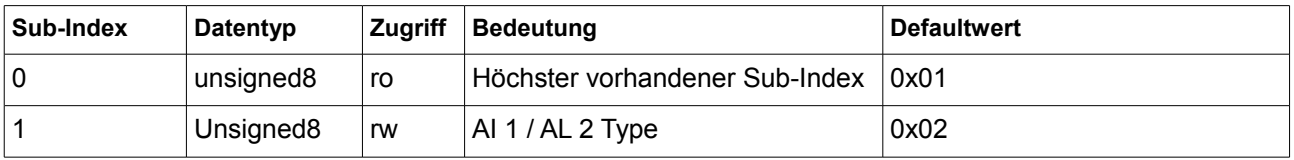

Das Objekt kann gelesen und geschrieben werden. Es werden die Sub-Indizes 0 und 1 unterstützt. Ein Zugriff auf andere Sub-Indizes wird mit einer Fehlermeldung quittiert.

Es können nur die Werte 0x02 für Hystereseschalter und 0x06 für Fensterkomparator gesetzt werden. Der Typ ist stets für beide Schwellwertschalter gleich (aus Konformitätsgründen sind beide Objekte 6508h und 6518h vorhanden). Setzen des einen Objektes verändert also auch den Wert des anderen.

Hystereseschalter bedeutet, dass, wenn der AI Process Value größer ist als der Schwellwert+Hytserese, der Schwellwertschalter eingeschaltet wird; ist er kleiner als der Schwellwert, wird er ausgeschaltet. Beim Fensterkomparator ist er dann an, wenn der AI Process Value größer ist als der Schwellwert, aber kleiner als (Schwellwert+Hytserese),

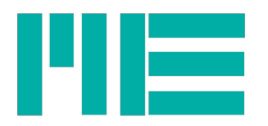

sonst ist er aus. Schwellwert: siehe Obj. 650Ah für Schwellwertschalter 1 und 651Ah f. Schwellwertschalter 2; Hysterese siehe Obj. 650Bh für Schwellwertschalter 1 und 651Bh f. Schwellwertschalter 2.

#### Index 650Ah und 651Ah

## **AL 1 und AL 2 Level**

Mit dem Objekt 650Ah kann der Schwellwert für den Schwellwertschalter 1 eingestellt werden, mit Objekt 651Ah kann der Schwellwert für den Schwellwertschalter 2 eingestellt werden.

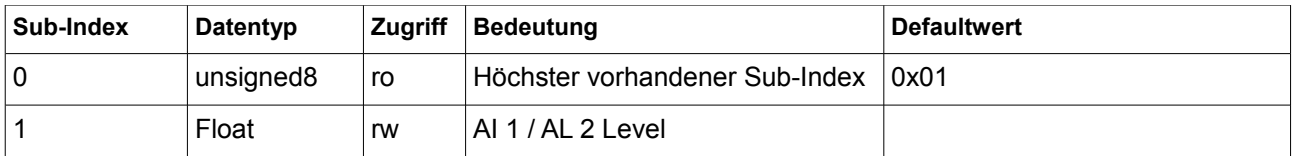

Das Objekt kann gelesen und geschrieben werden. Es werden die Sub-Indizes 0 und 1 unterstützt. Ein Zugriff auf andere Sub-Indizes wird mit einer Fehlermeldung quittiert.

Der AL 1 / AL 2 Level ist in physikalischen Einheiten skaliert, d.h. seine Darstellung hängt vom Objekt 6126h ab.

#### Index 650Bh und 651Bh

#### **AL 1 und AL Hysterese**

Mit dem Objekt 650Bh kann die Hysterese für den Schwellwertschalter 1 eingestellt werden, mit Objekt 651Bh kann die Hysterese für den Schwellwertschalter 2 eingestellt werden.

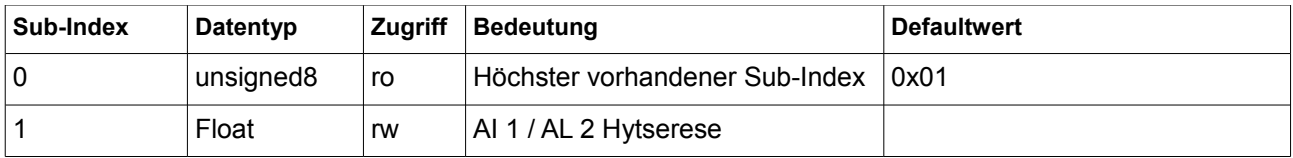

Das Objekt kann gelesen und geschrieben werden. Es werden die Sub-Indizes 0 und 1 unterstützt. Ein Zugriff auf andere Sub-Indizes wird mit einer Fehlermeldung quittiert.

Die AL 1 / AL 2 Hysterese ist in physikalischen Einheiten skaliert, d.h. ihre Darstellung hängt vom Objekt 6126h ab. Zur Bedeutung siehe Beschreibung für Obj. 6508h / 6518h.

#### Index 6600h

#### **AL 1..2 State**

Mit Objekt 6600h kann der Zustand der beiden Schwellwertschalter gelesen werden.

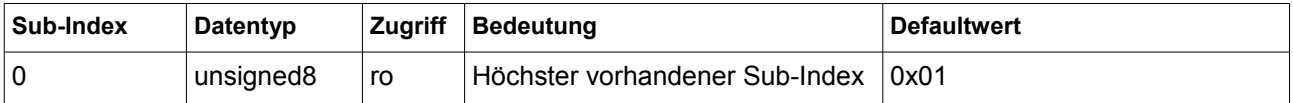

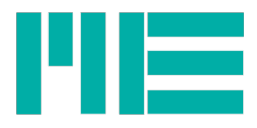

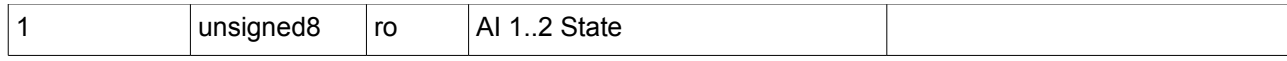

Das Objekt kann nur gelesen werden. Es werden die Sub-Indizes 0 und 1 unterstützt. Ein Zugriff auf andere Sub-Indizes wird mit einer Fehlermeldung quittiert.

Zur Interpretation des Dateninhalts:

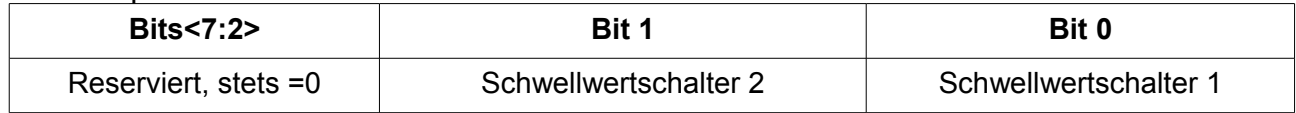

Ist das entsprechende Bit gesetzt, ist dieser Schwellwertschalter an, ist es =0, ist er aus.

# Applikationsspezifische Messwertobjekte, Analog Input Funktionsblock

# Index 8100h

## **AI Field Value**

Der Analog-Input Field Value ist der unskalierte Messwert in Rohdatendarstellung.

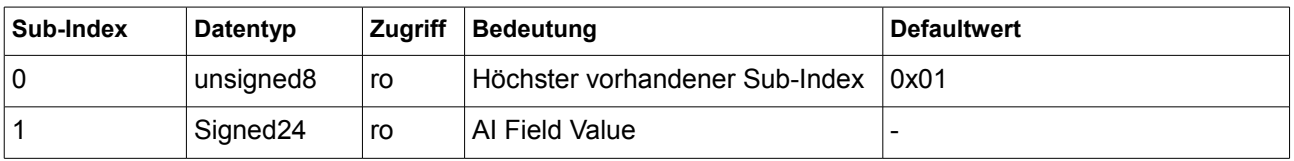

Das Objekt kann nur gelesen werden. Es werden die Sub-Indizes 0 und1 unterstützt. Ein Zugriff auf andere Sub-Indizes wird mit einer Fehlermeldung quittiert.

Zur Interpretation des Dateninhalts:

Um skalierte Werte zu erhalten, muss folgendermassen gerechnet werden: **Skalierter Messwert = (AI\_Field\_Value \* 1,05 \* AI\_Scaling\_Factor) / 8388608**

#### Index 9130h

#### **AI Process Value**

Der Analog-Input Process Value ist der mit dem AI\_Scaling\_Factor skalierte Messwert.

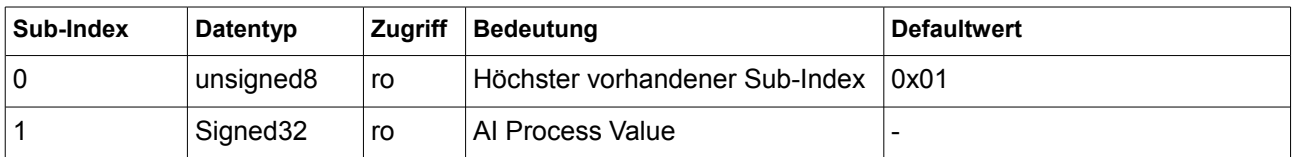

Das Objekt kann nur gelesen werden. Es werden die Sub-Indizes 0 und1 unterstützt. Ein Zugriff auf andere Sub-Indizes wird mit einer Fehlermeldung quittiert.

Zur Interpretation des Dateninhalts:

Um Messwerte in Dezimalkommadarstellung zu erhalten, muss folgendermassen gerechnet werden:

#### Messwert = Analog\_Input\_Process\_Value / (10<sup>^</sup> A I Decimal\_Digits).

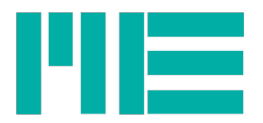

#### Index 9148h

## **AI Span Start**

Der AI Span Start bezeichnet den unteren Grenzwert des AI Process Value.

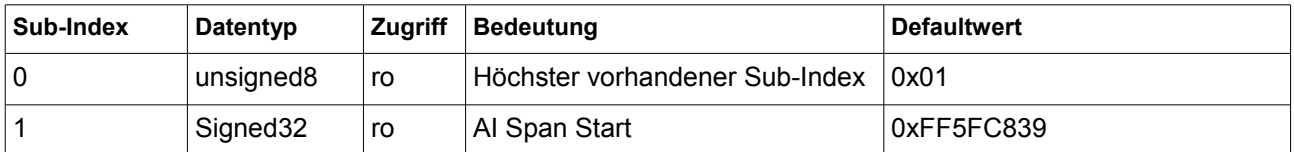

Das Objekt kann nur gelesen werden. Es werden die Sub-Indizes 0 und1 unterstützt. Ein Zugriff auf andere Sub-Indizes wird mit einer Fehlermeldung quittiert.

Zur Interpretation des Dateninhalts: Siehe AI Process Value

## Index 9149h

## **AI Span End**

Der AI Span End bezeichnet den oberen Grenzwert des AI Process Value.

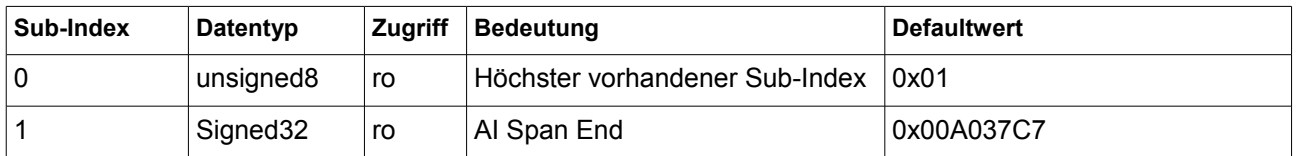

Das Objekt kann nur gelesen werden. Es werden die Sub-Indizes 0 und1 unterstützt. Ein Zugriff auf andere Sub-Indizes wird mit einer Fehlermeldung quittiert.

Zur Interpretation des Dateninhalts: Siehe AI Process Value

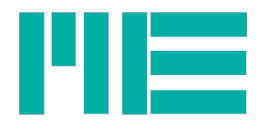

# Bespiel für Inbetriebnahme durch einen CAN-Busmaster

Alle Zahlen und Dateninhalte in Hexadezimal. Das Gerät habe die Node-ID= 0x40 (Defaultwert). Andernfalls ist die COB-ID dementsprechend anders. Die DLC entspricht der in der Spalte "CAN-Daten" genannen Byteanzahl.

#### Kontinuierliches Messwertsenden

Gewünschte Datenrate des TxPDO: 10 Werte/s. Es soll nur anhand des Event-timers gesendet werden, nicht aufgrund eines sog. Delta-Interrupt-Ereignisses.

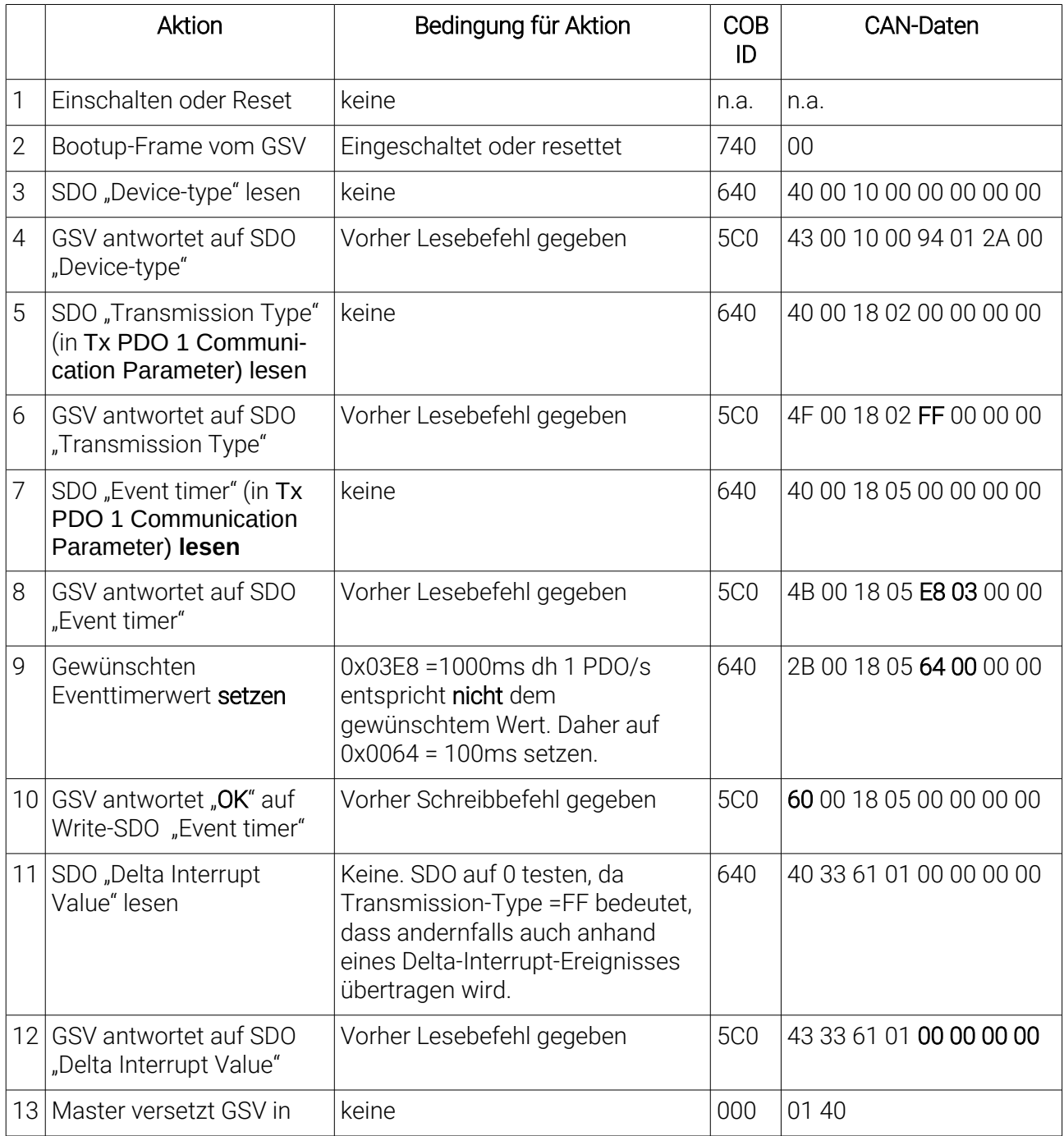

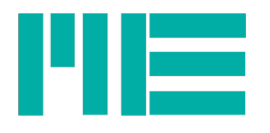

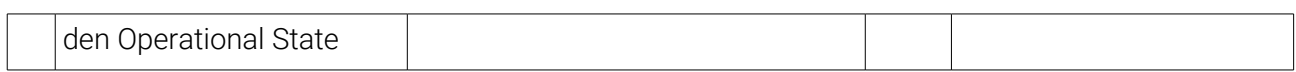

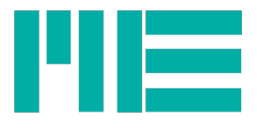

Änderungen vorbehalten.

Alle Angaben beschreiben unsere Produkte in allgemeiner Form.

Sie stellen keine Eigenschaftszusicherung im Sinne des §459 Abs. 2, BGB, dar und begründen keine Haftung.